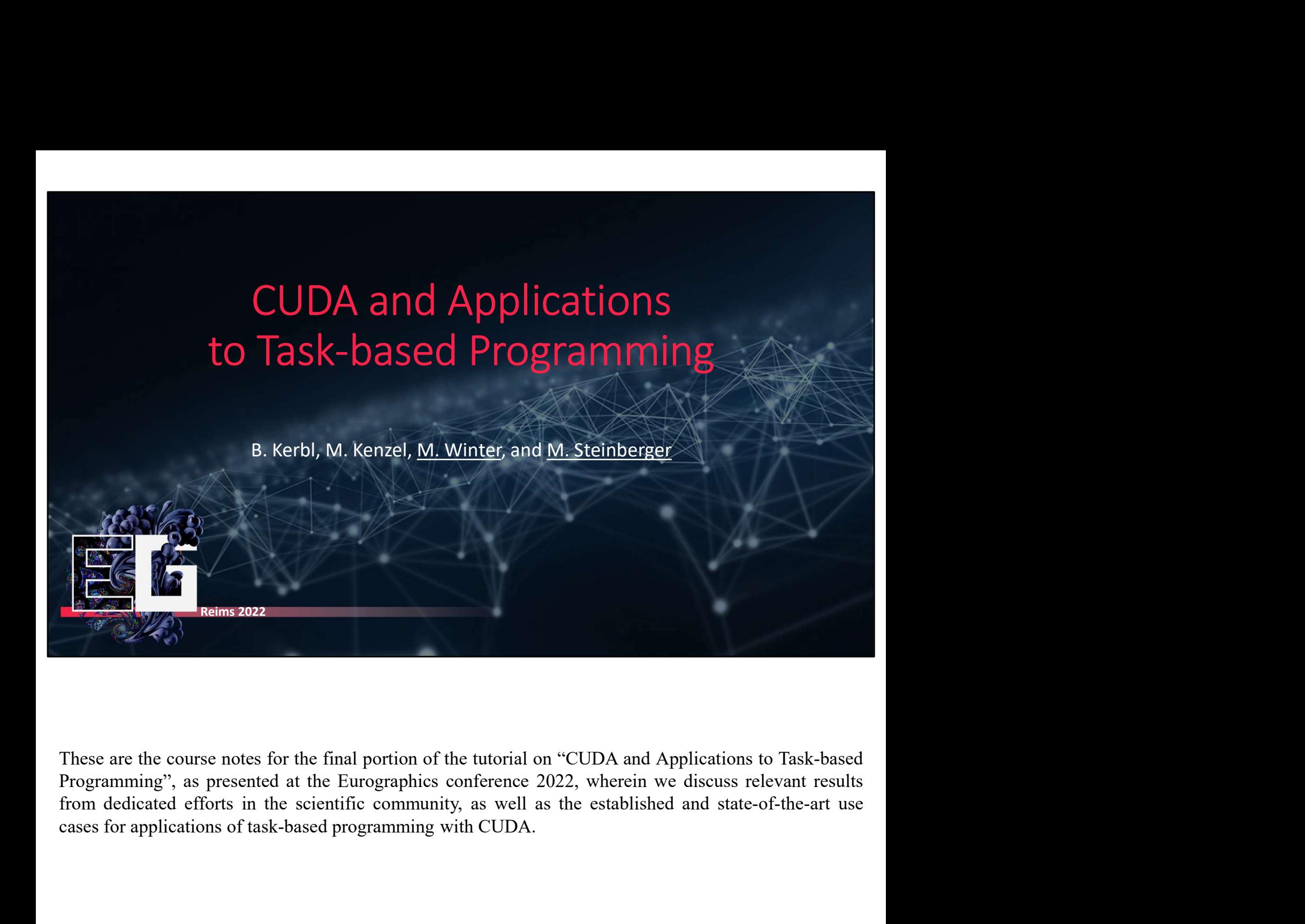

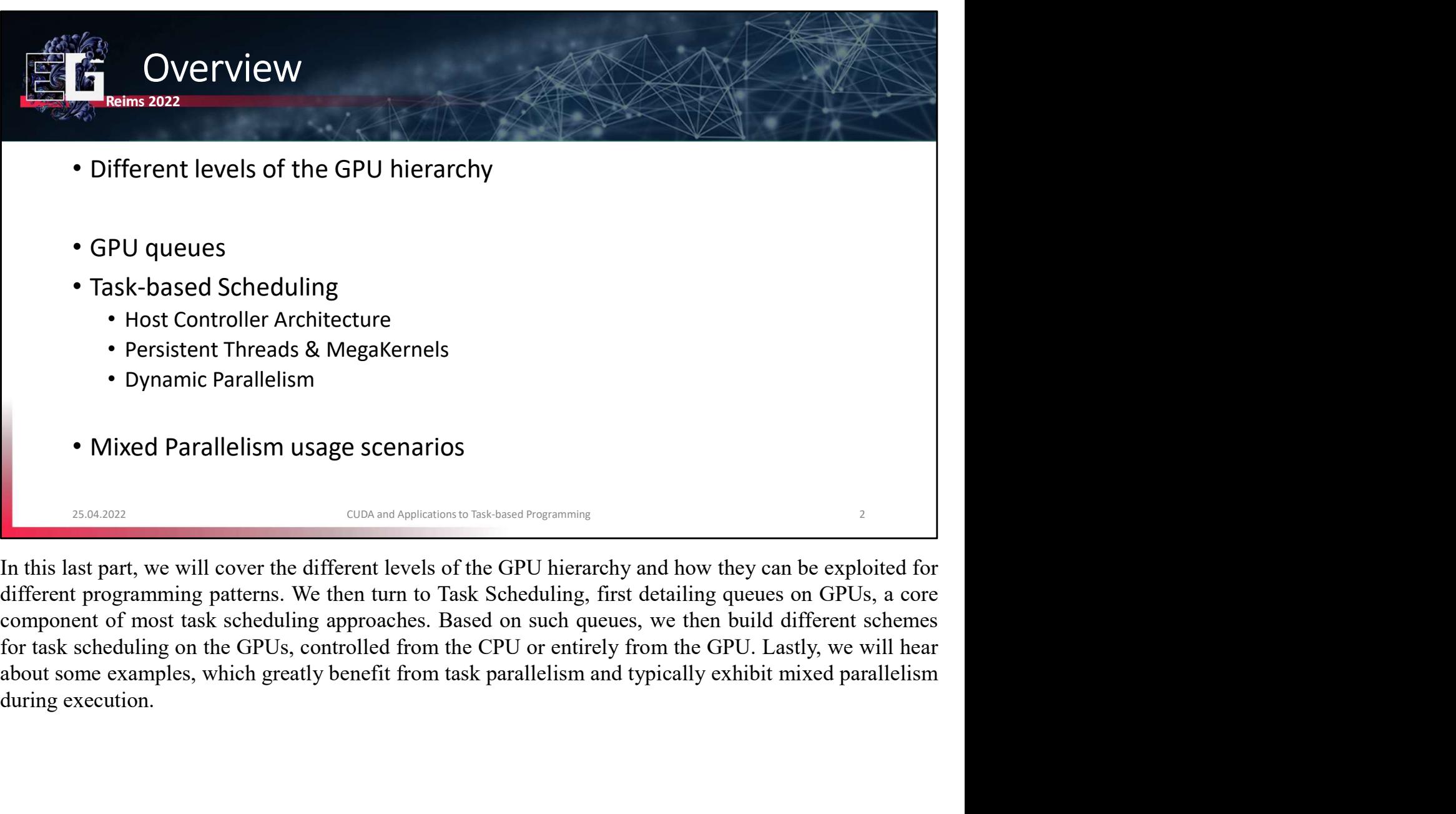

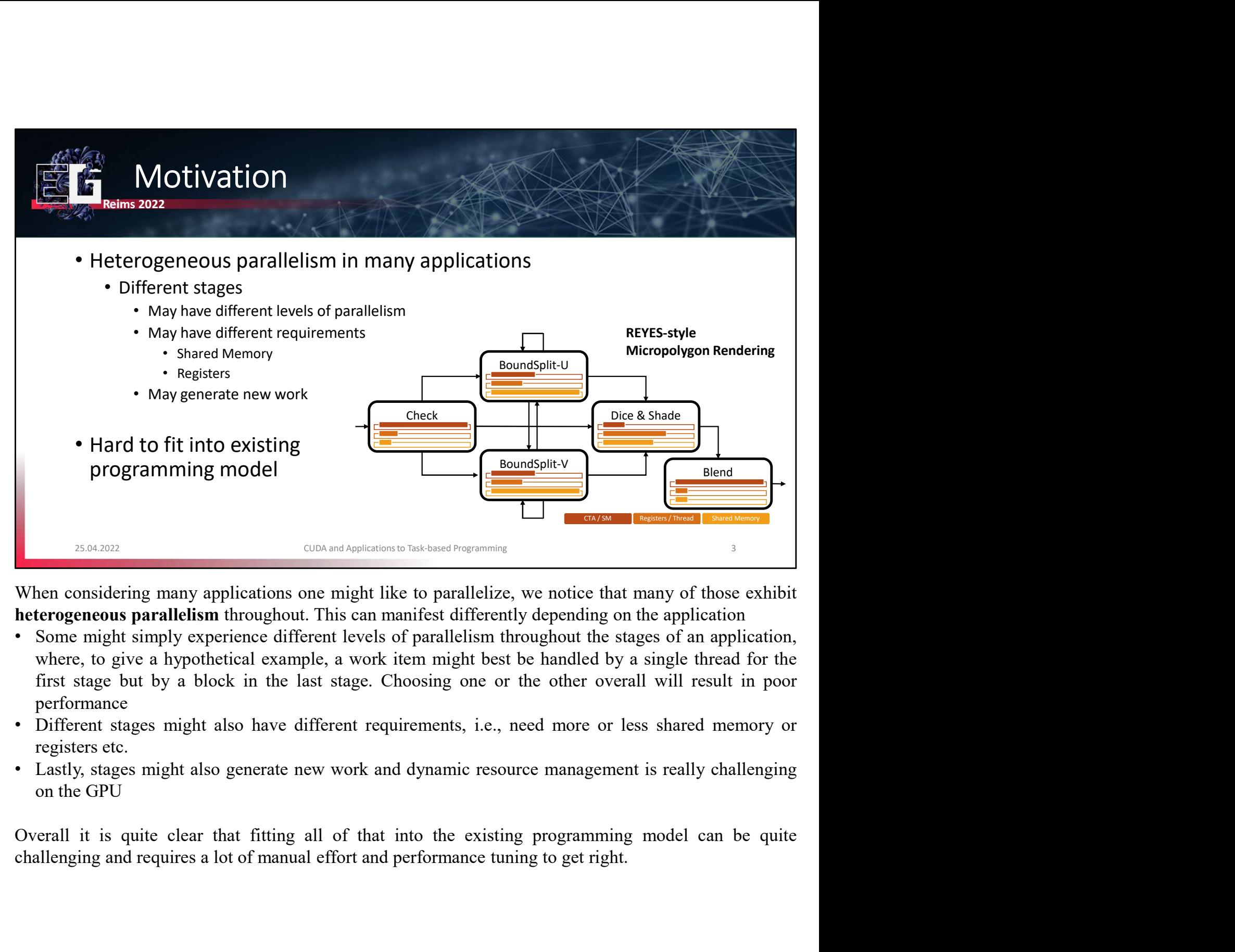

- performance
- 
- 

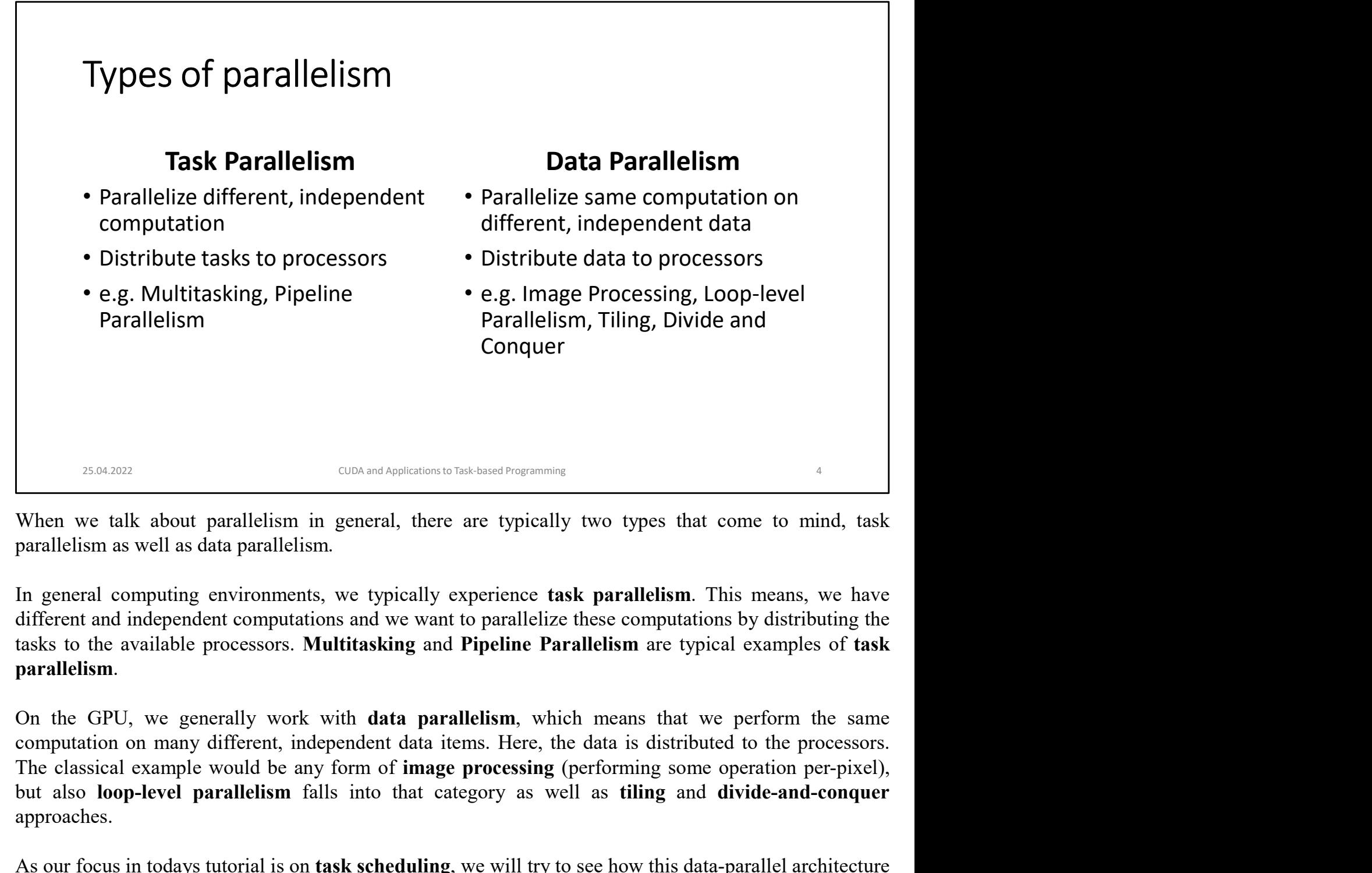

**Example 1998**<br> **But also loop-level parallelism in general, there are typically two types that come to mind, task**<br>
parallelism as well as data parallelism.<br>
In general computing environments, we typically experience task approaches. Example 18642021 CON and Applements that sand Your Symmans and When we talk about parallelism in general, there are typically two types that come to mind, task parallelism as well as data parallelism.<br>
In general computing When we talk about parallelism in general, there are typically two types that come to mind, task<br>parallelism as well as data parallelism.<br>In general computing environments, we typically experience task parallelism. This me

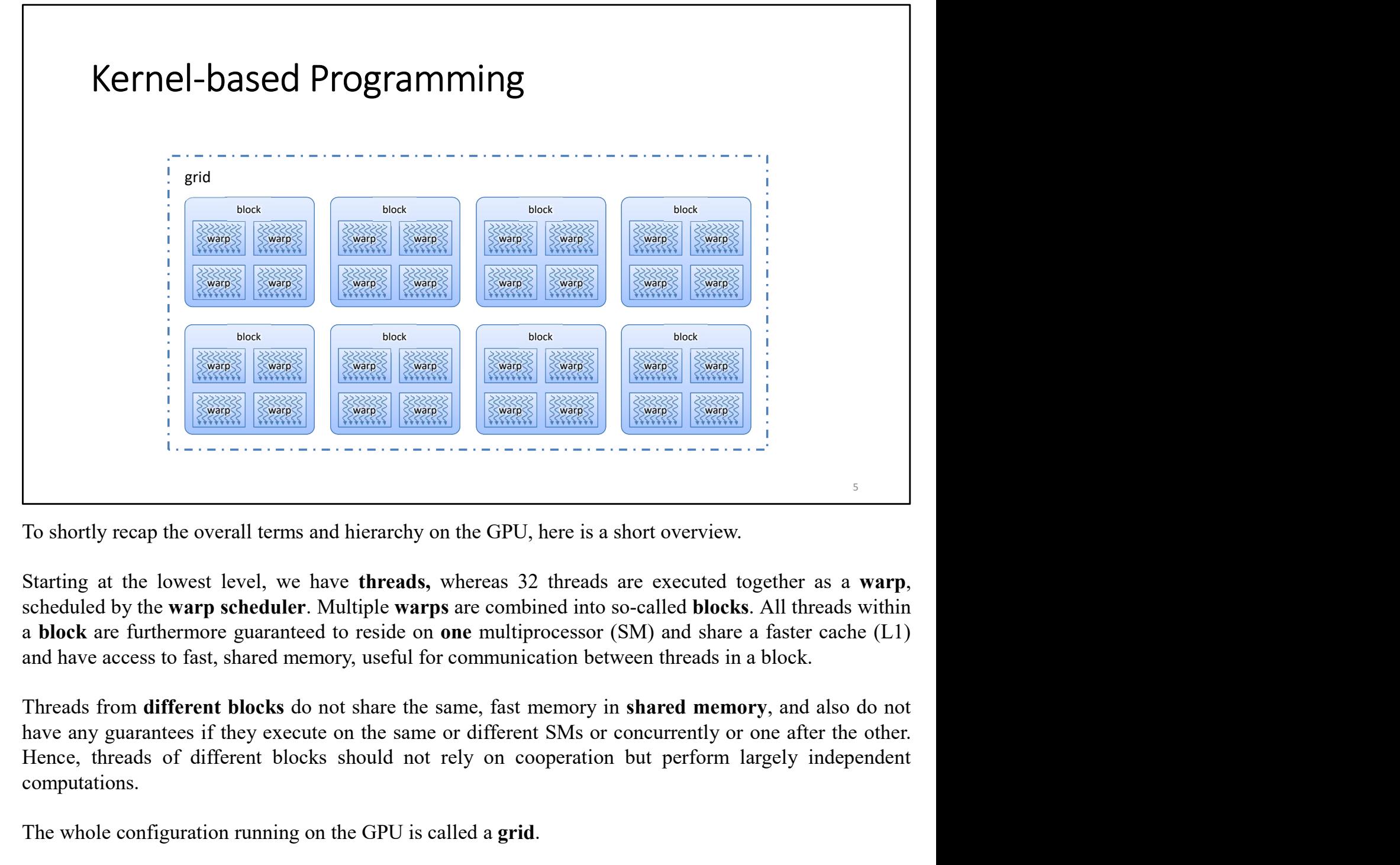

computations. The shortly recap the overall terms and hierarchy on the GPU, here is a short overview.<br>
The shortly recap the overall terms and hierarchy on the GPU, here is a short overview.<br>
Starting at the lowest level, we have **threa** 

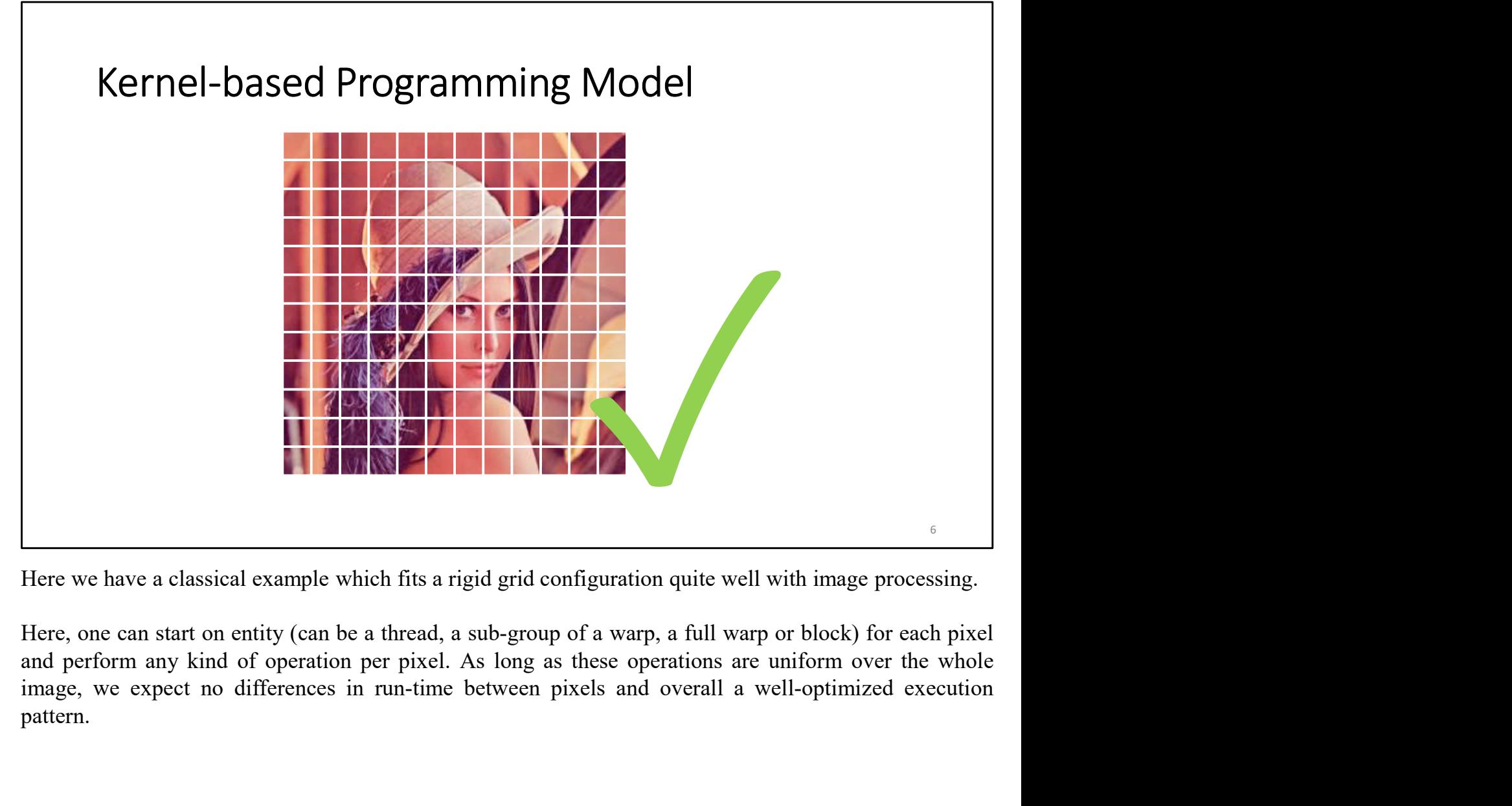

pattern.

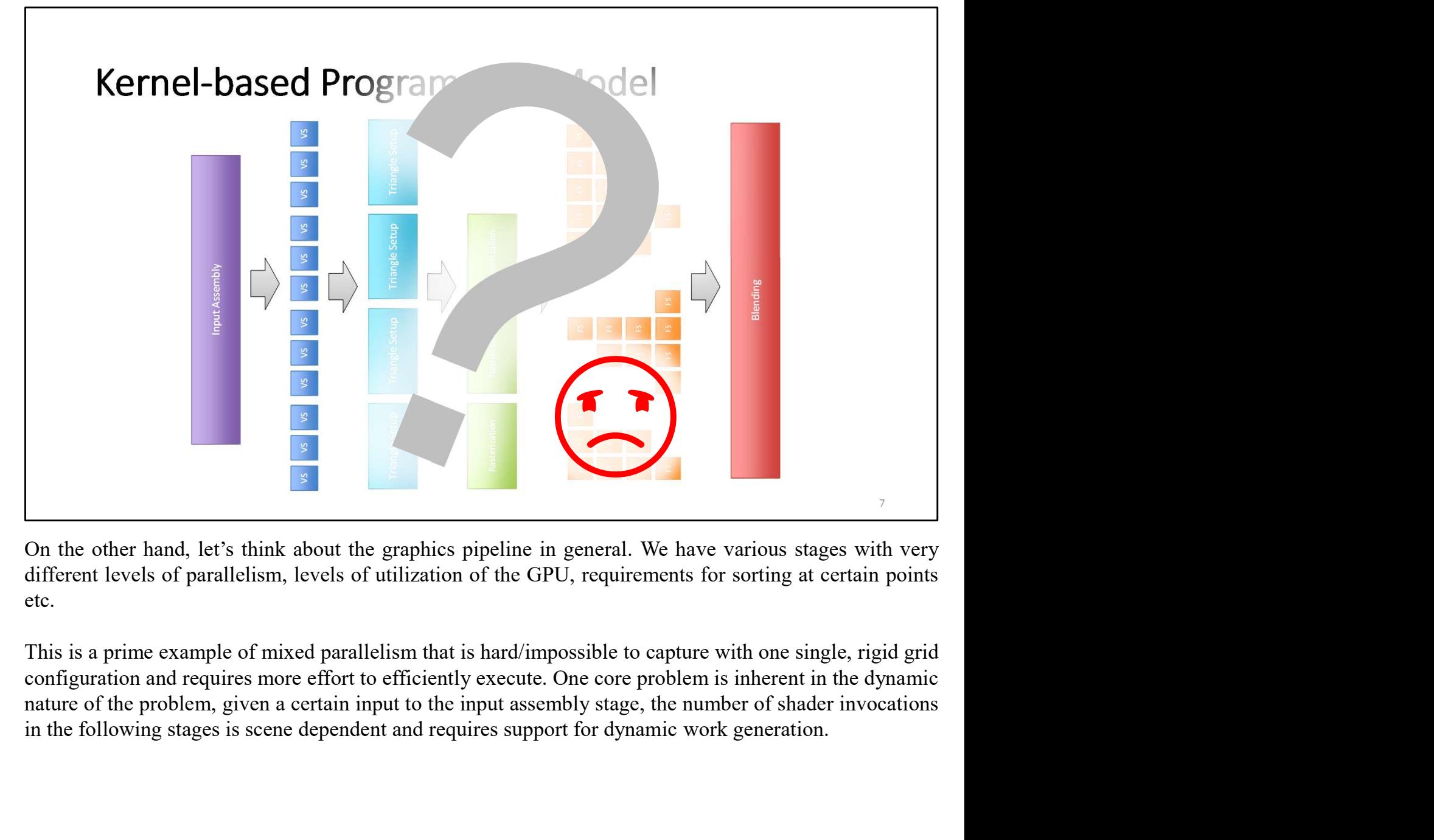

etc.

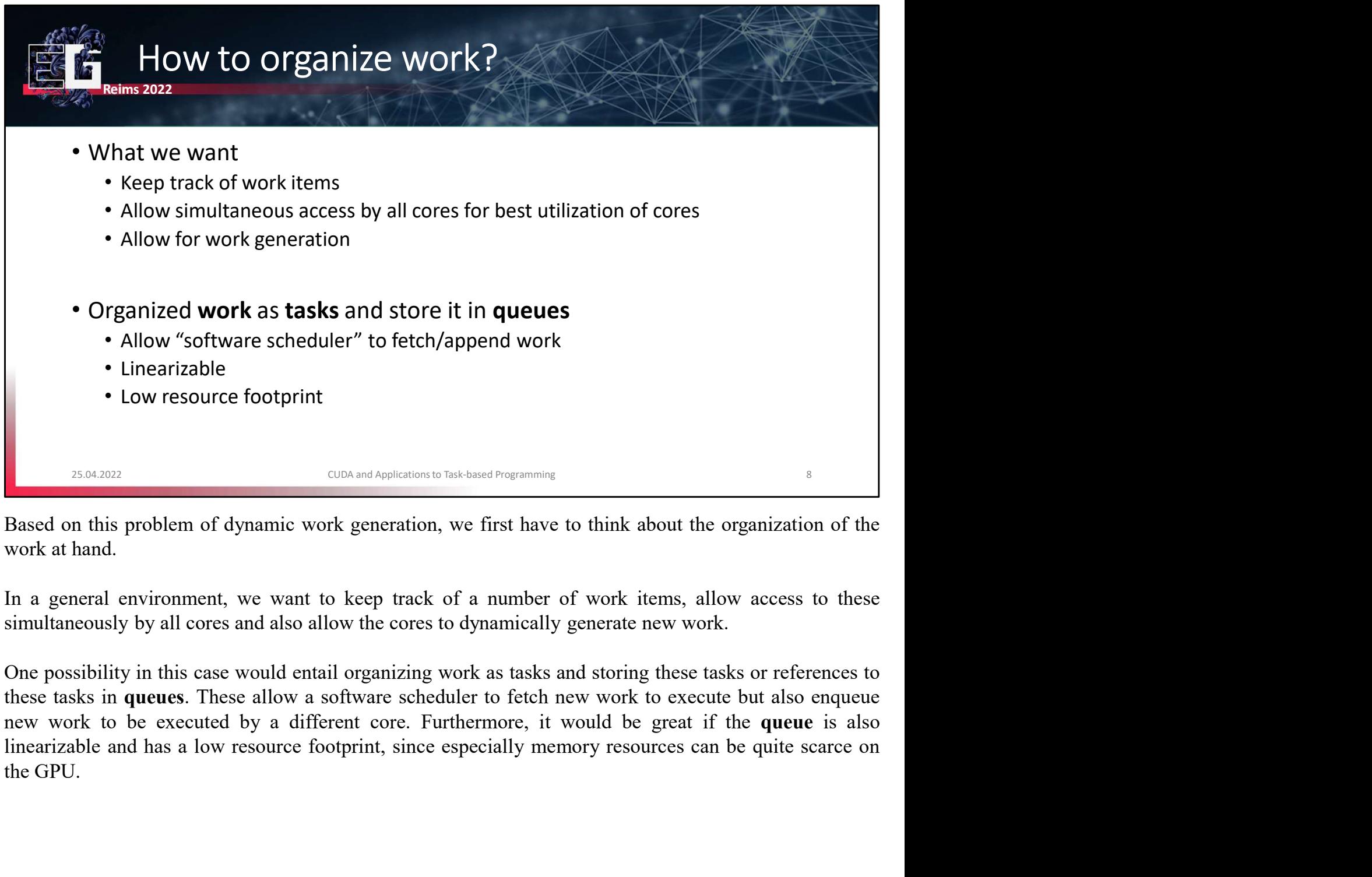

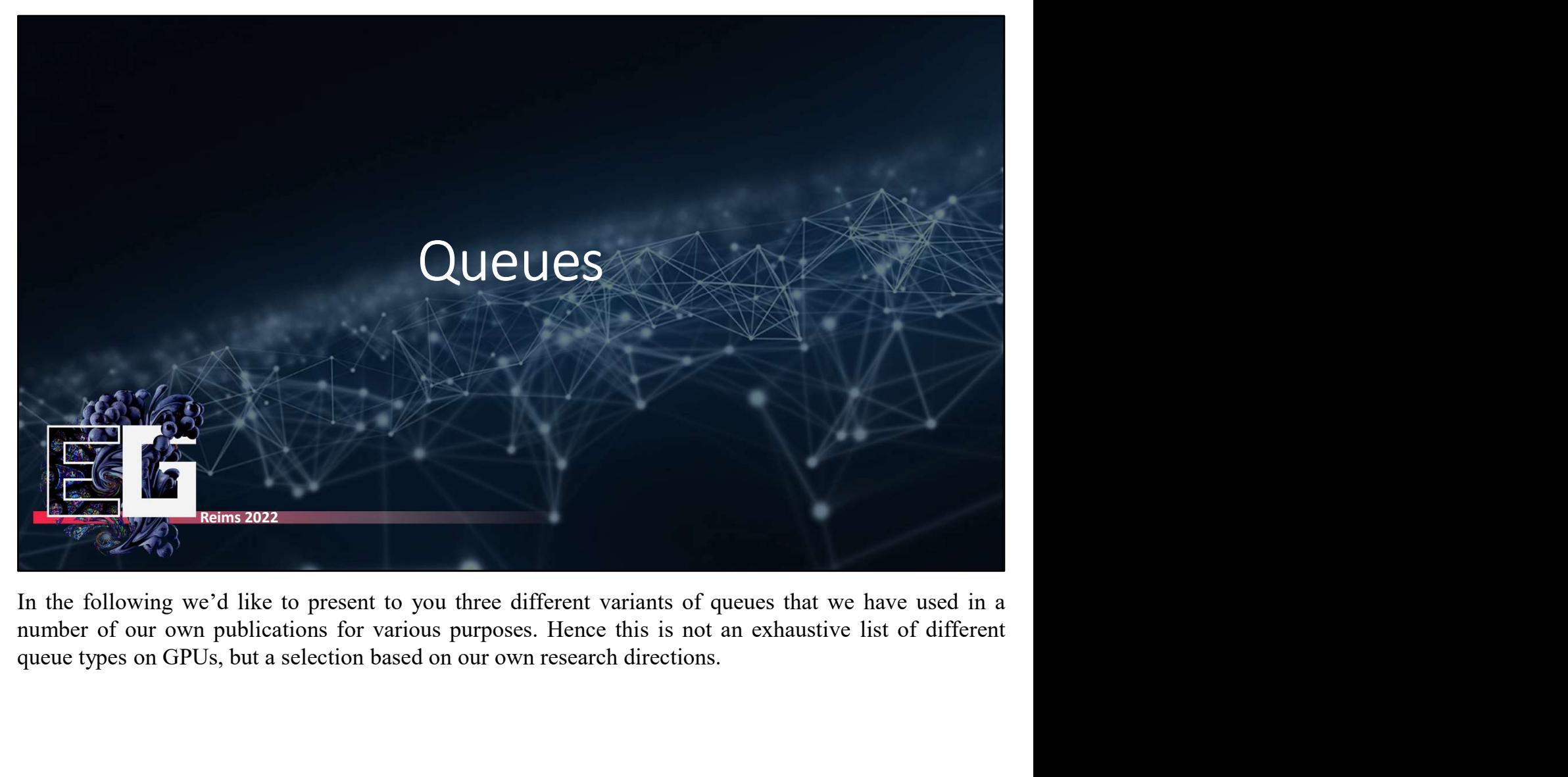

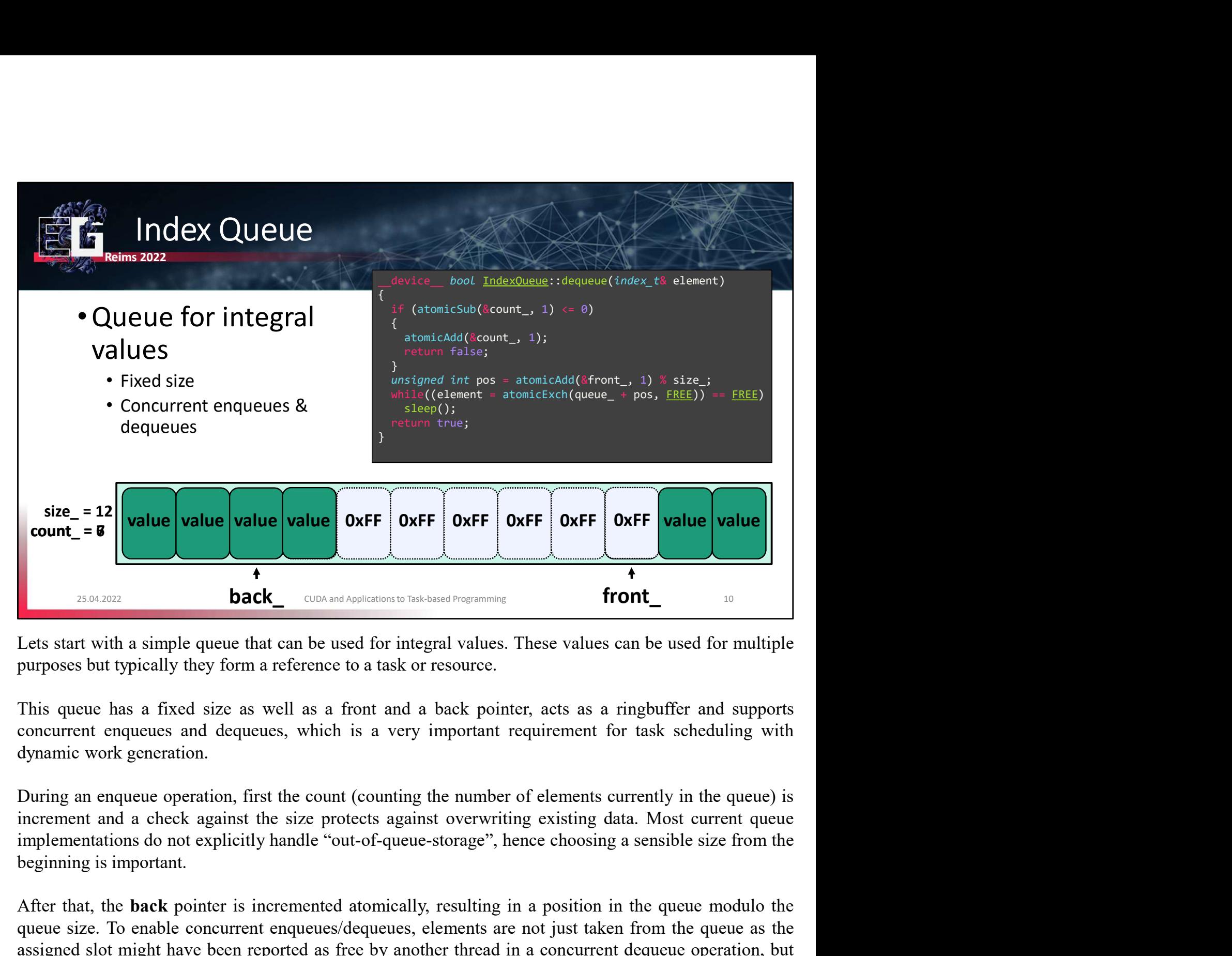

**After that, the back point is incremented atomically, resulting in a position in the queue save point and a point of the queue that and back pointer, acts as a ringbuffer and supports concurrent requeues and dequeues, whi Exact are the size of the concurrent endustry of the size of the size of the size of the size of the size of the size of the size of the size of the size of the size of the size of the size of the size of the size of the Example 19 and SMC** consumbled the based from the based from the slot of the purposes but typically they form a reference to a task or resource.<br>This queue has a fixed size as well as a front and a back pointer, acts as Lets start with a simple queue that can be used for integral values. These values can be used for multiple<br>purposes but typically they form a reference to a task or resource.<br>This queue has a fixed size as well as a front Lets start with a simple queue that can be used for integral values. These values can be used for multiple<br>purposes but typically they form a reference to a task or resource.<br>This queue has a fixed size as well as a front purposes but typically they form a reference to a task or resource.<br>This queue has a fixed size as well as a front and a back pointer, acts as a ringbuffer and supports<br>concurrent enqueues and dequeues, which is a very imp This queue has a fixed size as well as a front and a back pointer, acts as a ringbuffer and supports concurrent enqueues and dequeues, which is a very important requirement for task scheduling with dynamic work generation. This queue has a fixed size as well as a front and a back pointer, acconcurrent enqueues and dequeues, which is a very important requiredynamic work generation.<br>
During an enqueue operation.<br>
During an enqueue operation, f

Dequeue operations are expected to fail quite often, as multiple threads might query<br>for new work to become available. Hence if decrementing the count fails, it is just<br>increment again atomically and control is returned to Dequeue operations are expected to fail quite often, as multiple threads might query<br>for new work to become available. Hence if decrementing the count fails, it is just<br>increment again atomically and control is returned to Dequeue operations are expected to fail quite often, as multiple threads might query<br>for new work to become available. Hence if decrementing the count fails, it is just<br>increment again atomically and control is returned to Dequeue operations are expected to fail quite often, as multiple threads might query<br>for new work to become available. Hence if decrementing the count fails, it is just<br>increment again atomically and control is returned to Dequeue operations are expected to fail quite often, as multiple threads might query<br>for new work to become available. Hence if decrementing the count fails, it is just<br>increment again atomically and control is returned to Dequeue operations are expected to fail quite often, as multiple threads might query<br>for new work to become available. Hence if decrementing the count fails, it is just<br>increment again atomically and control is returned to Dequeue operations are expected to fail quite often, as multiple threads might query<br>for new work to become available. Hence if decrementing the count fails, it is just<br>increment again atomically and control is returned to Dequeue operations are expected to fail quite often, as multiple threads might query<br>for new work to become available. Hence if decrementing the count fails, it is just<br>increment again atomically and control is returned to Dequeue operations are expected to fail quite often, as multiple threads might query<br>for new work to become available. Hence if decrementing the count fails, it is just<br>increment ragin atomically and control is returned to Dequeue operations are expected to fail quite often, as multiple<br>for new work to become available. Hence if decrementing the<br>increment again atomically and control is returned to the user.<br>pointer is moved backed, once aga Dequeue operations are expected to fail quite often, as multiple threads might query<br>for new work to become available. Hence if decrementing the count fails, it is just<br>increment again atomically and control is returned to Dequeue operations are expected to fail quite often, as multiple threads might query for new work to become available. Hence if decrementing the count fails, it is just increment again atomically and control is returned to Dequeue operations are expected to fail quite often, as multiple threads might query<br>for new work to become available. Hence if decrementing the count fails, it is just<br>increment again atomically and control is returned to

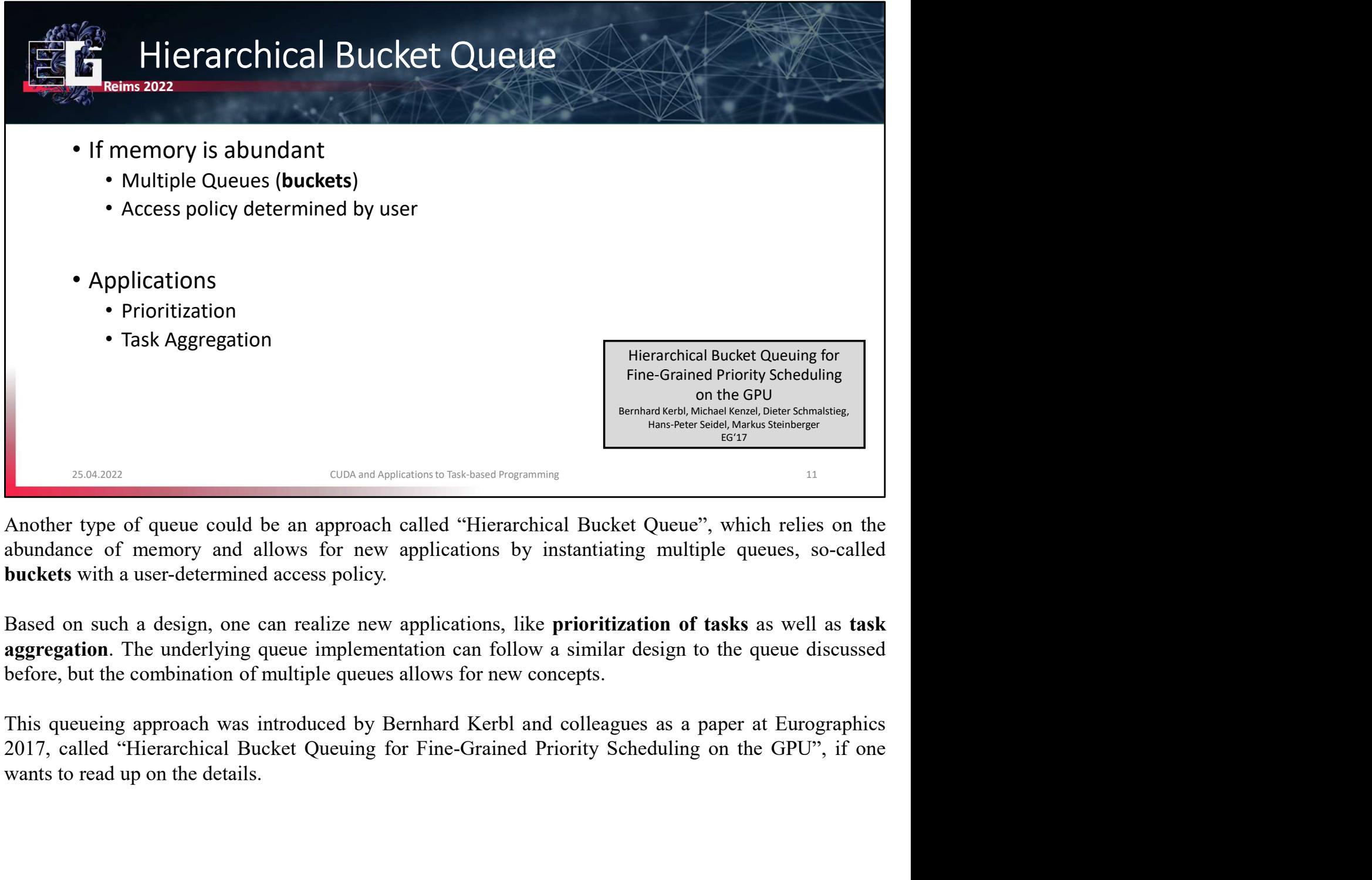

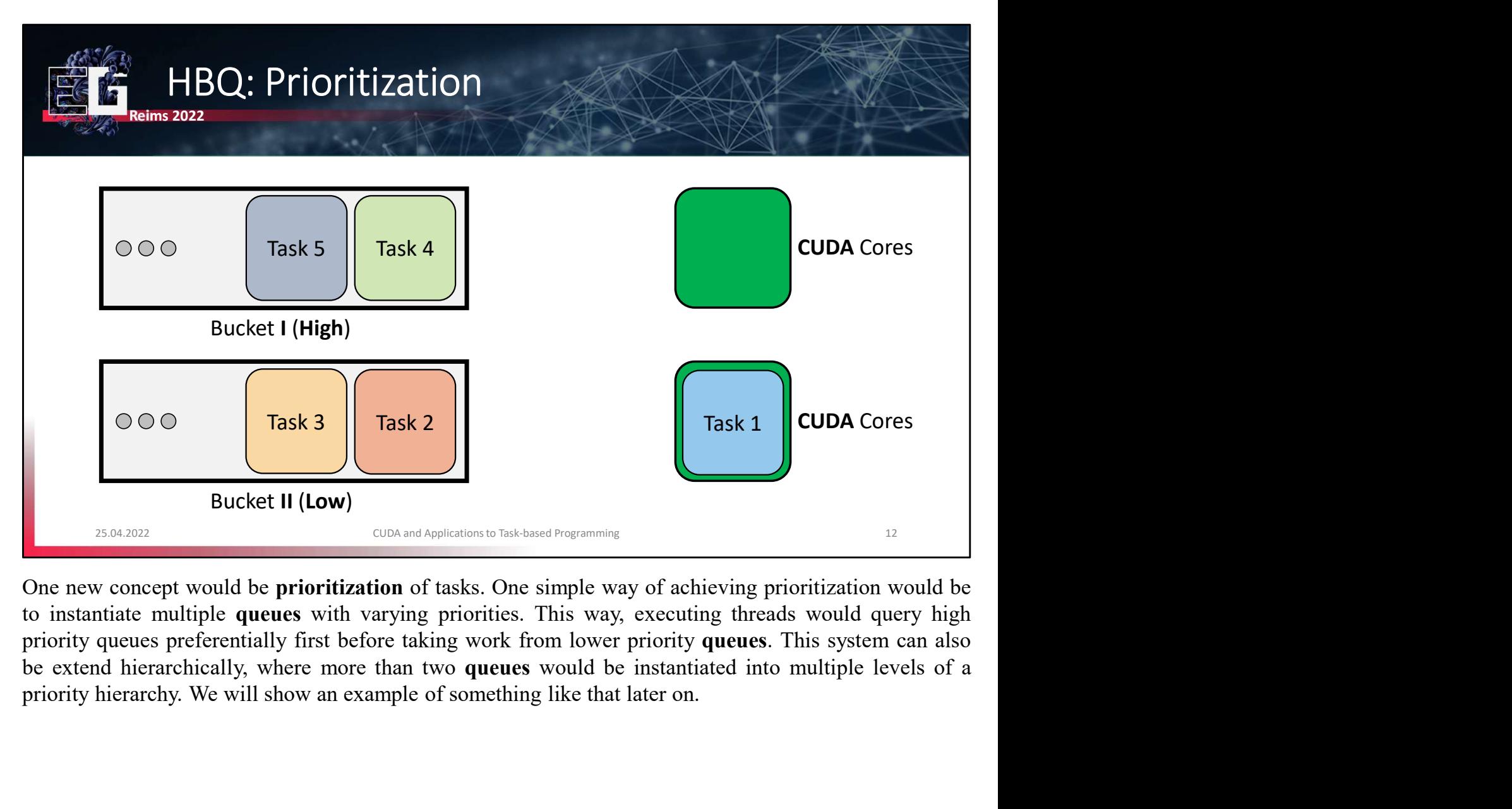

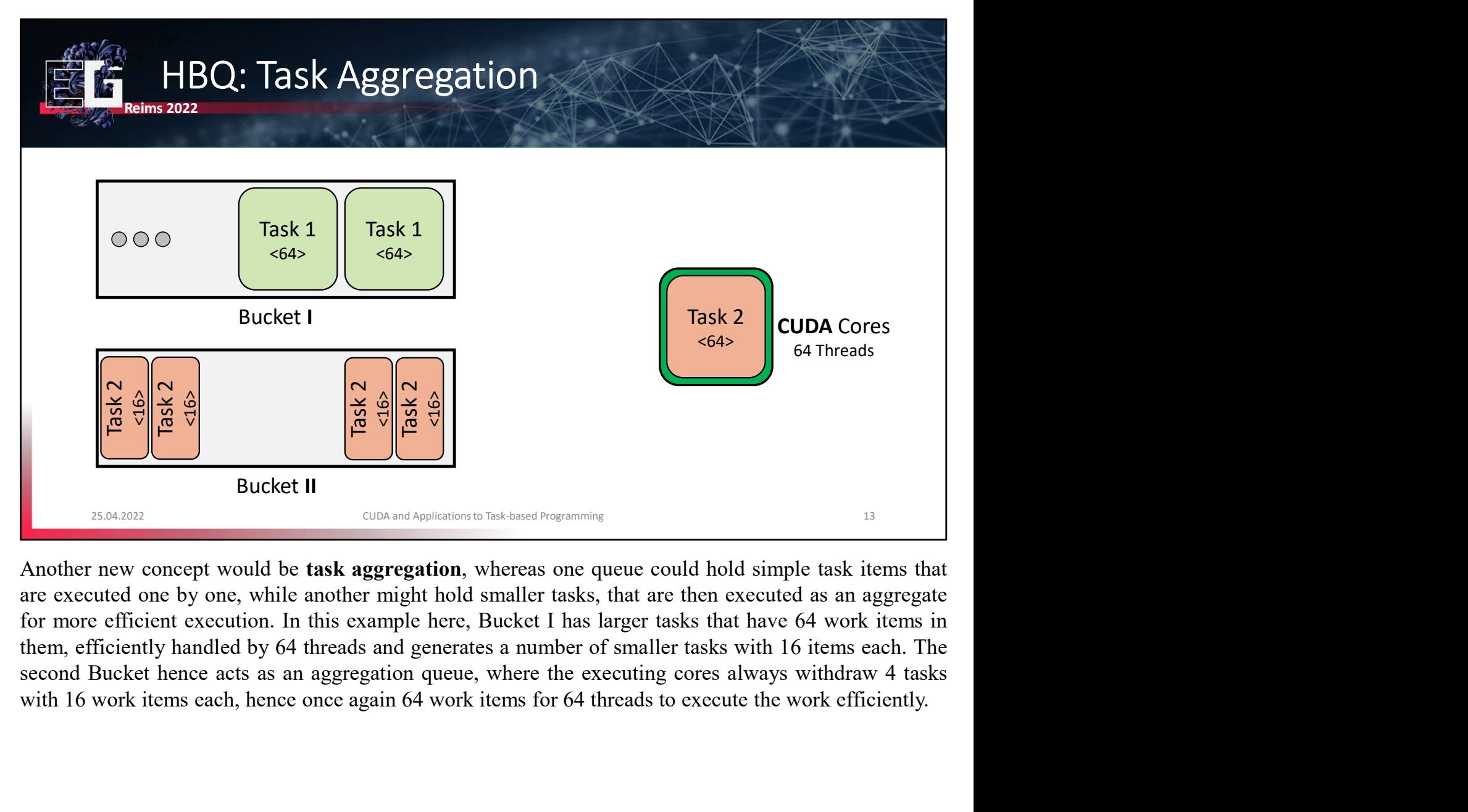

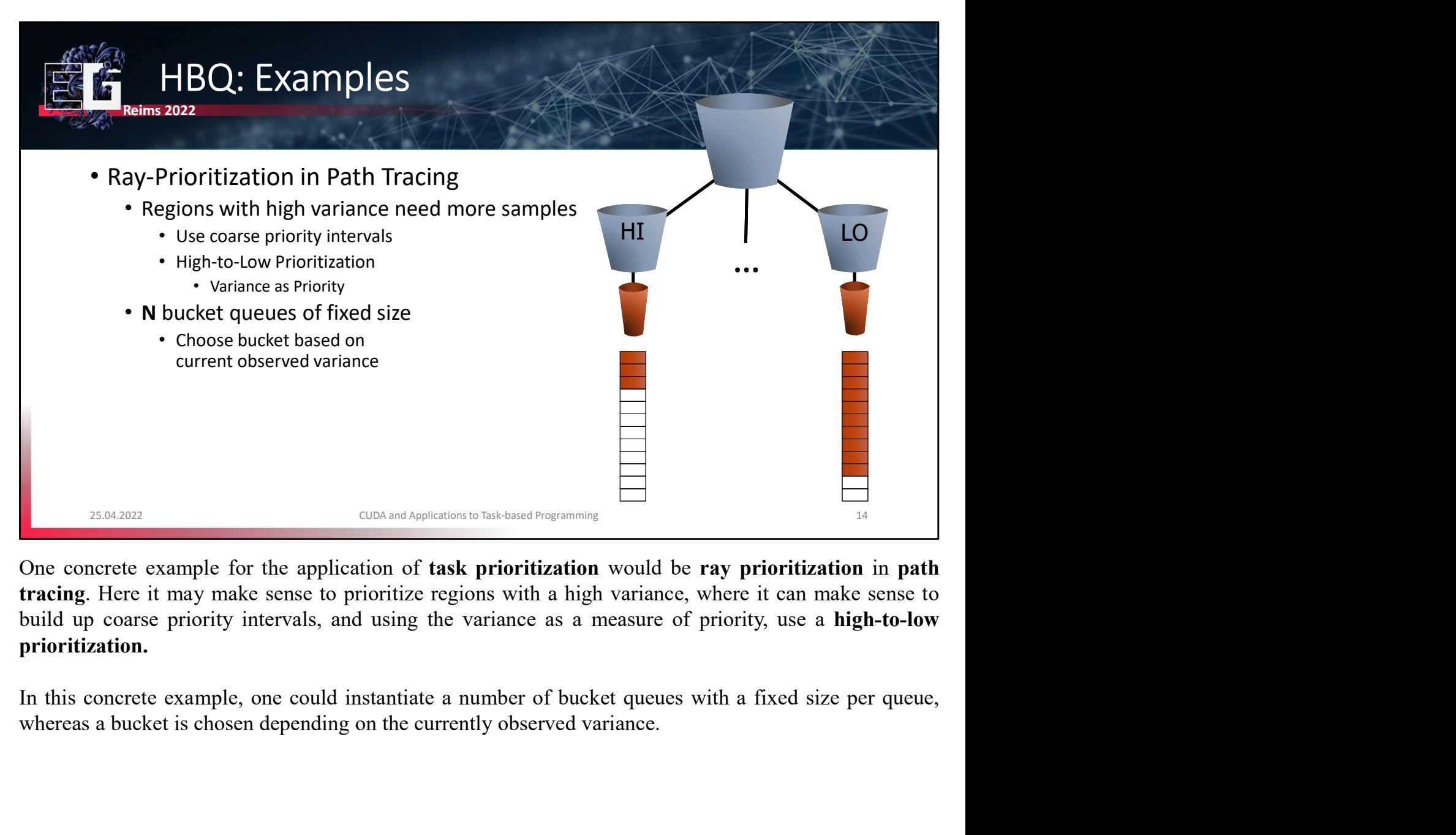

prioritization.

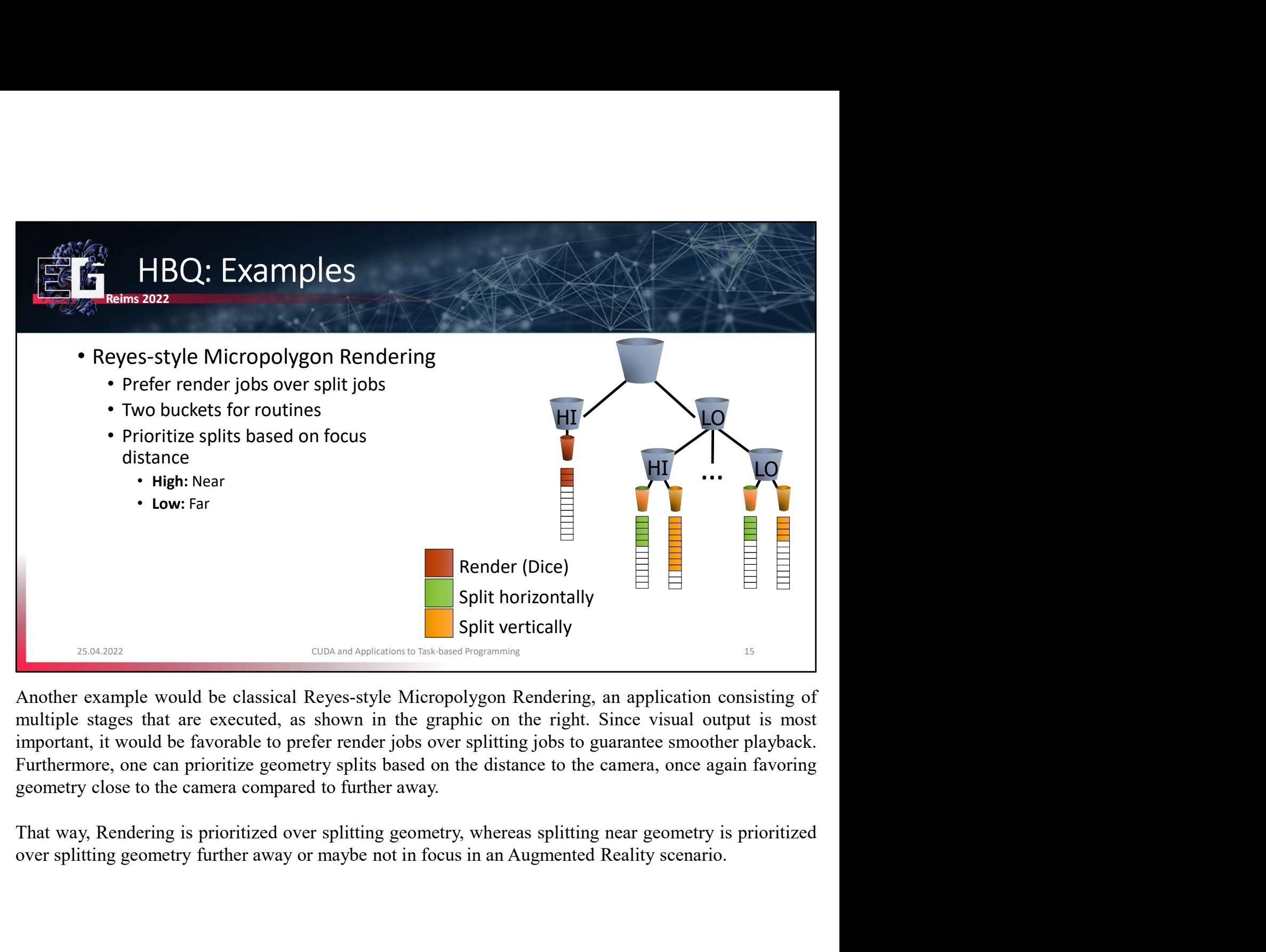

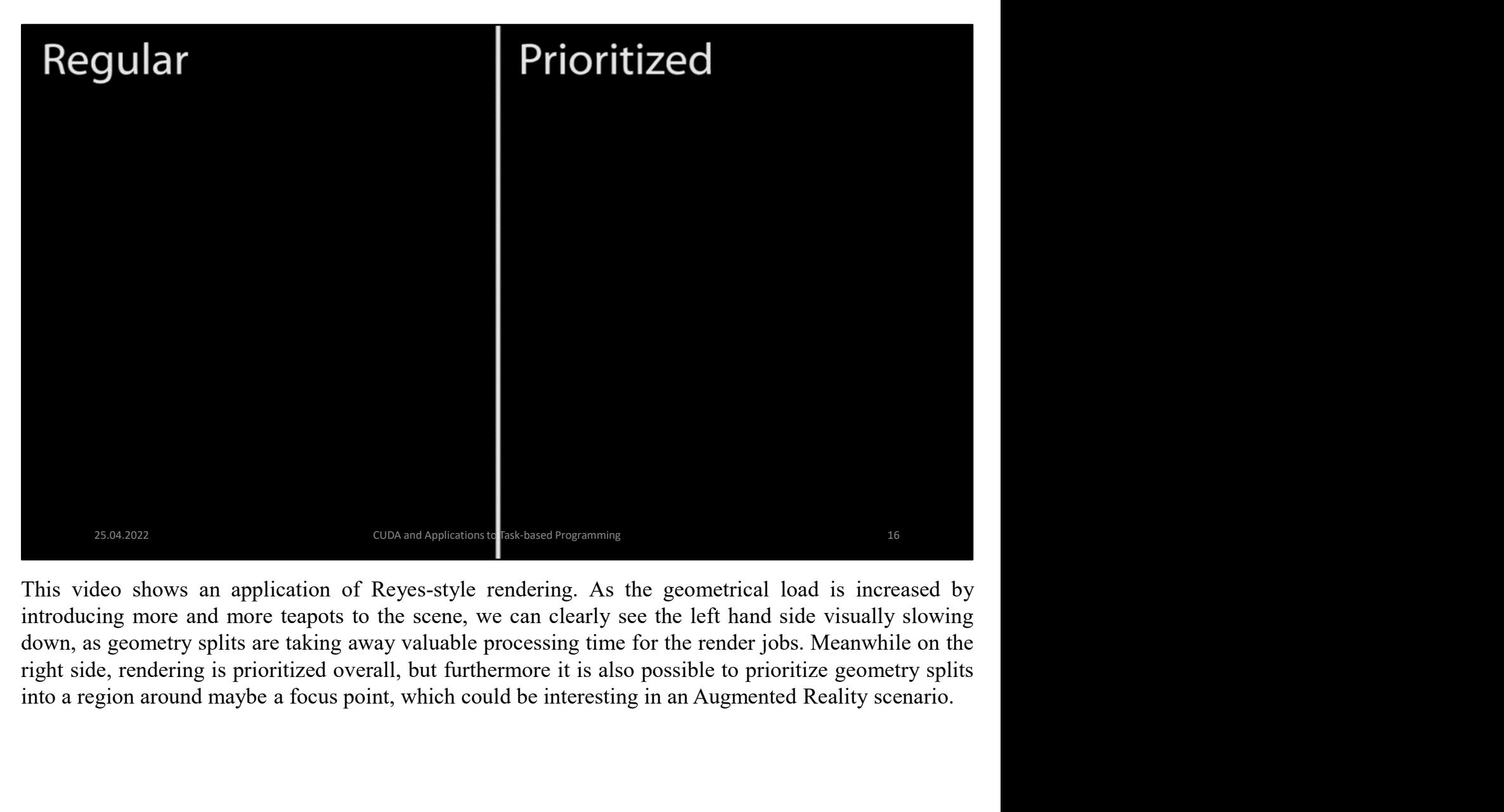

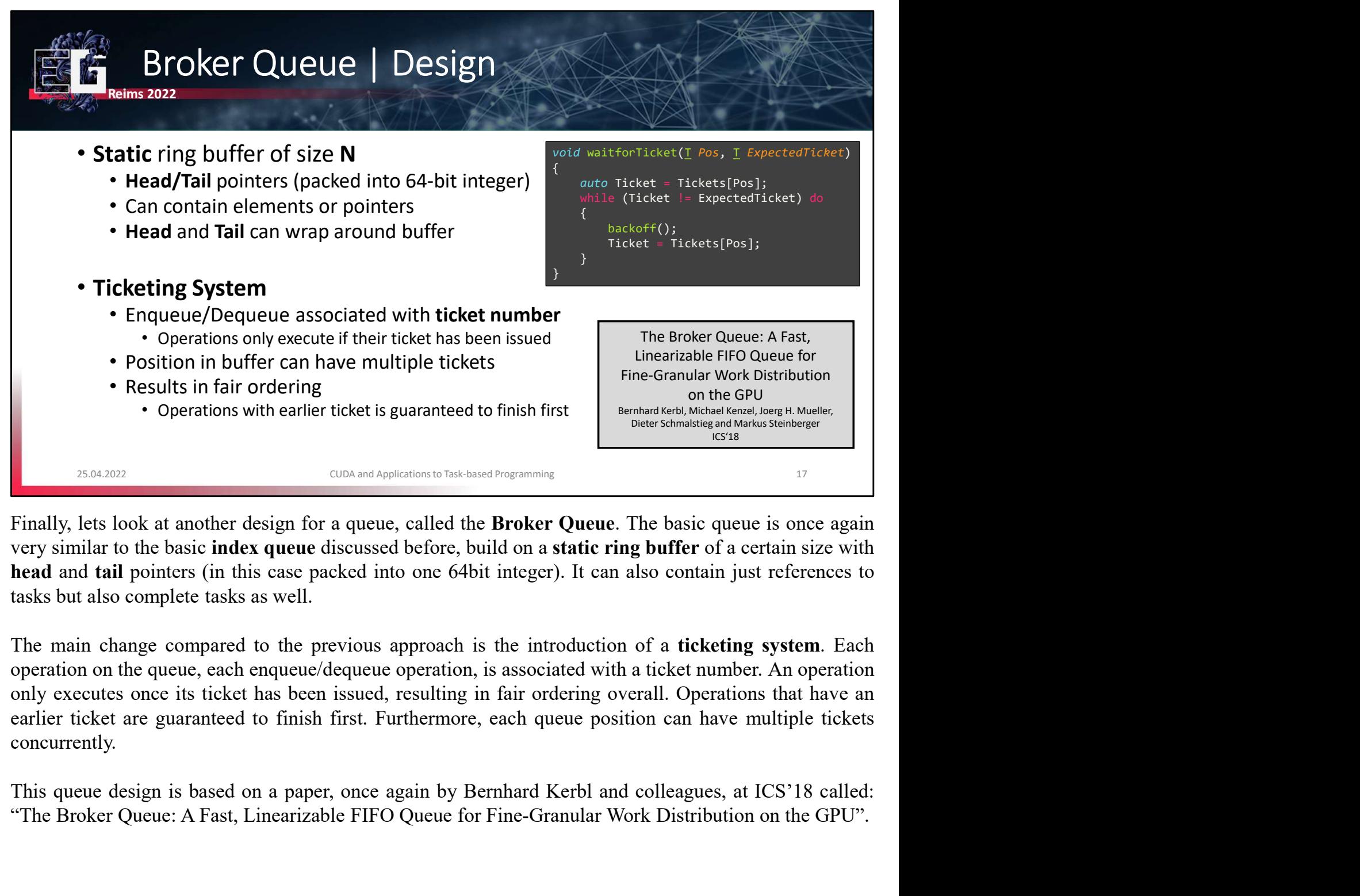

concurrently. The Broker Queue: A Fast, Linearizable FIFO Queue for Fine-Granular Work Distribution on the GPU".<br>The Broker Queue: A Fast, Linear parameters are presented by the basic space and the space of the basic index queue discuss

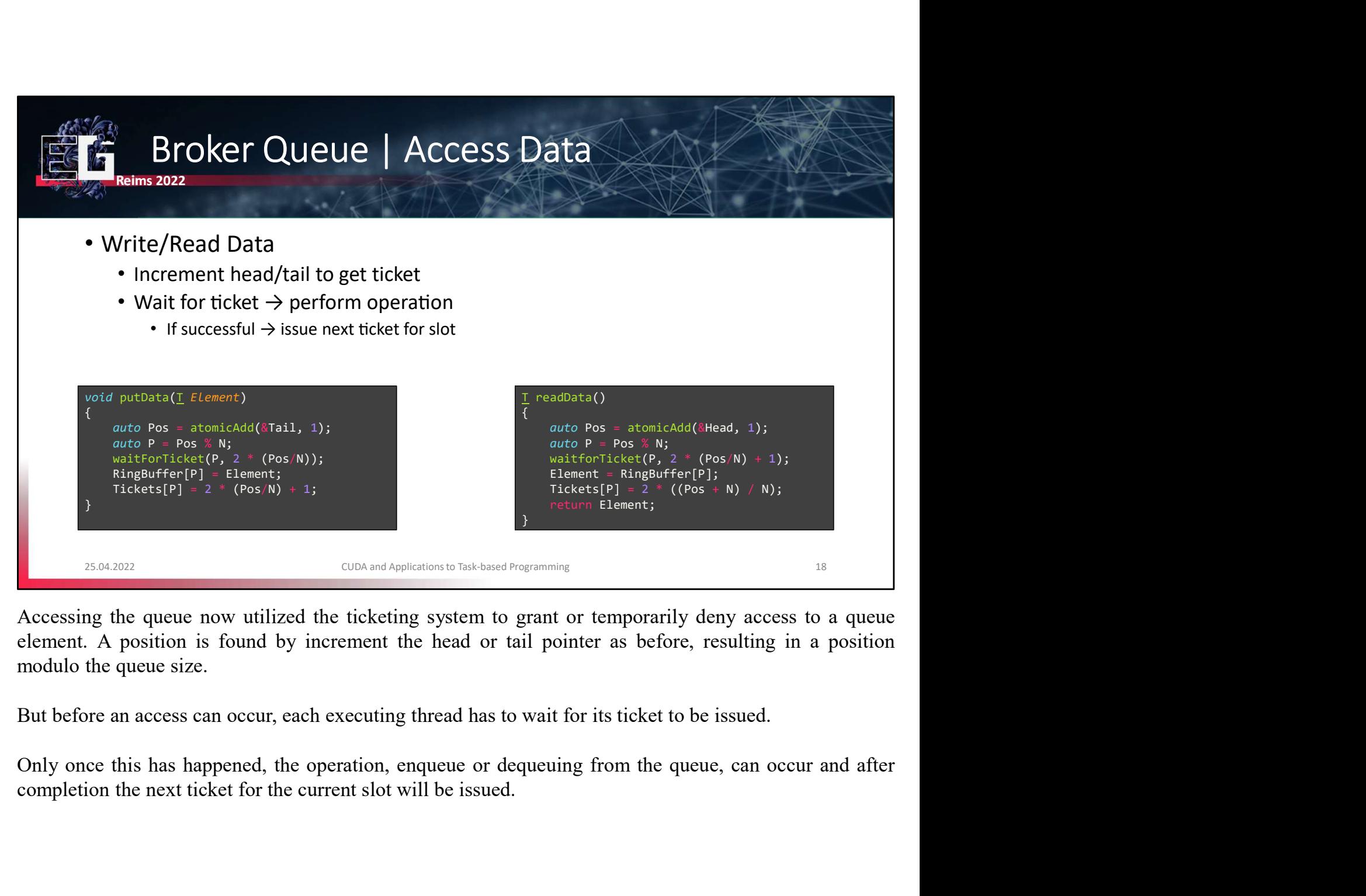

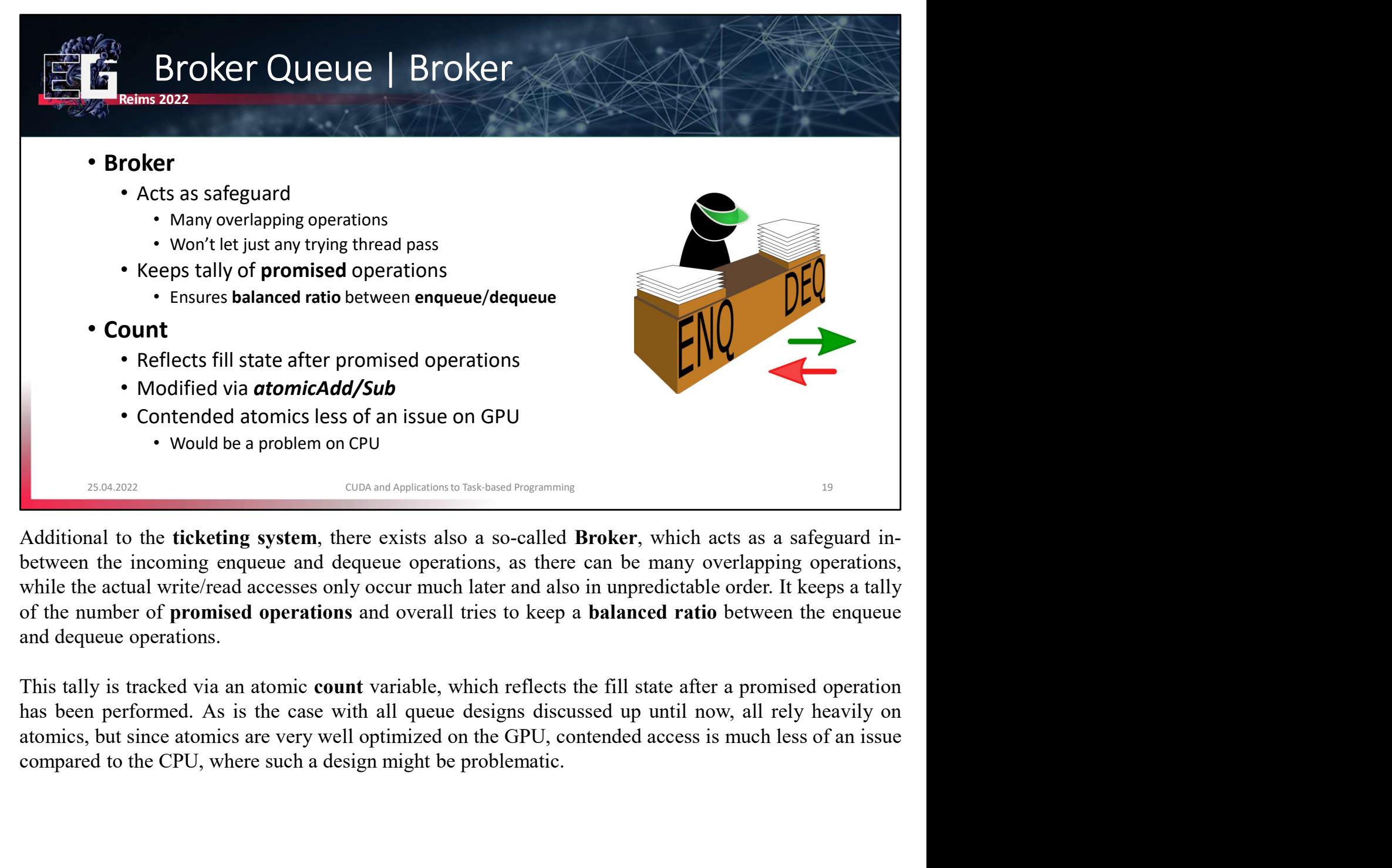

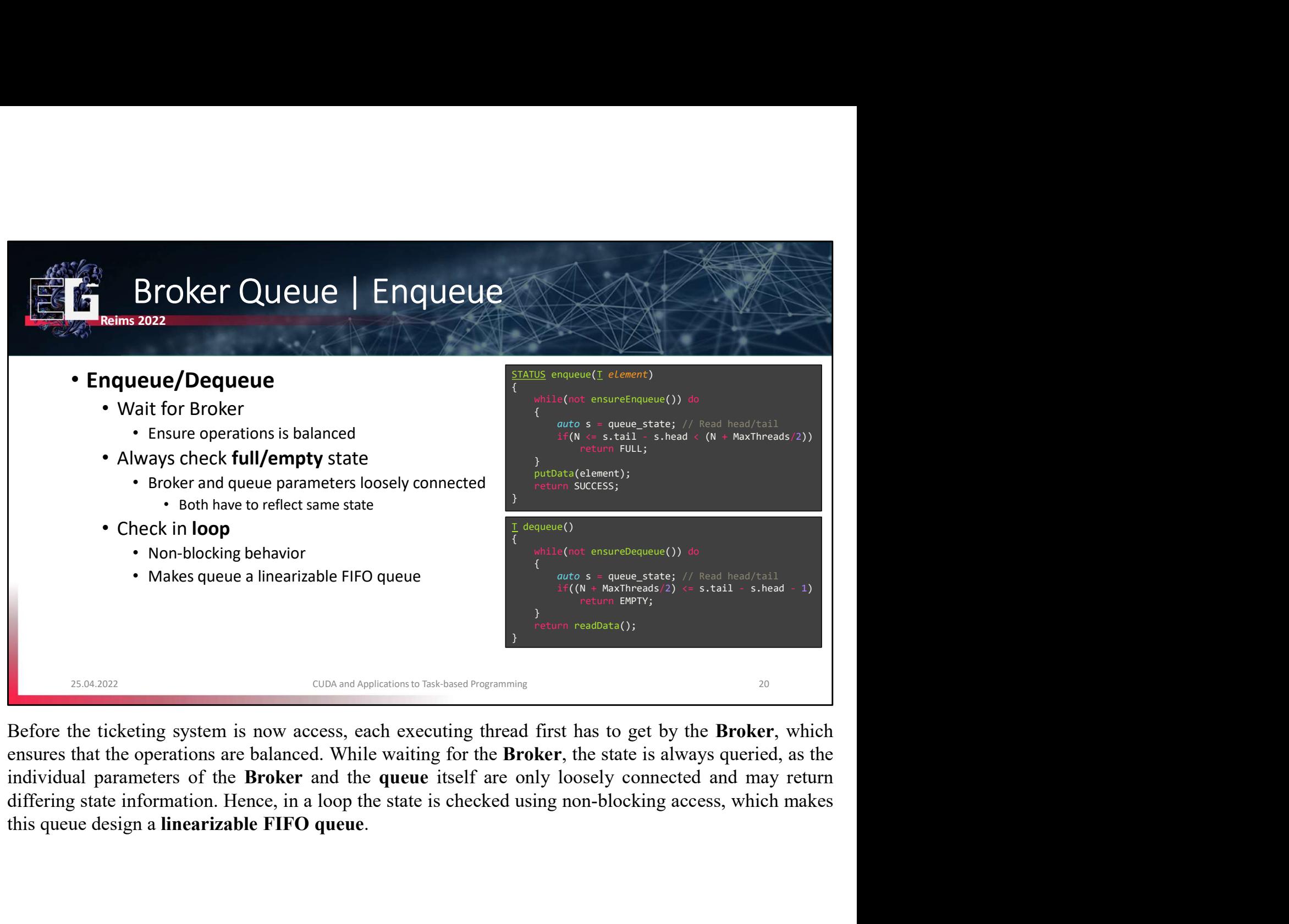

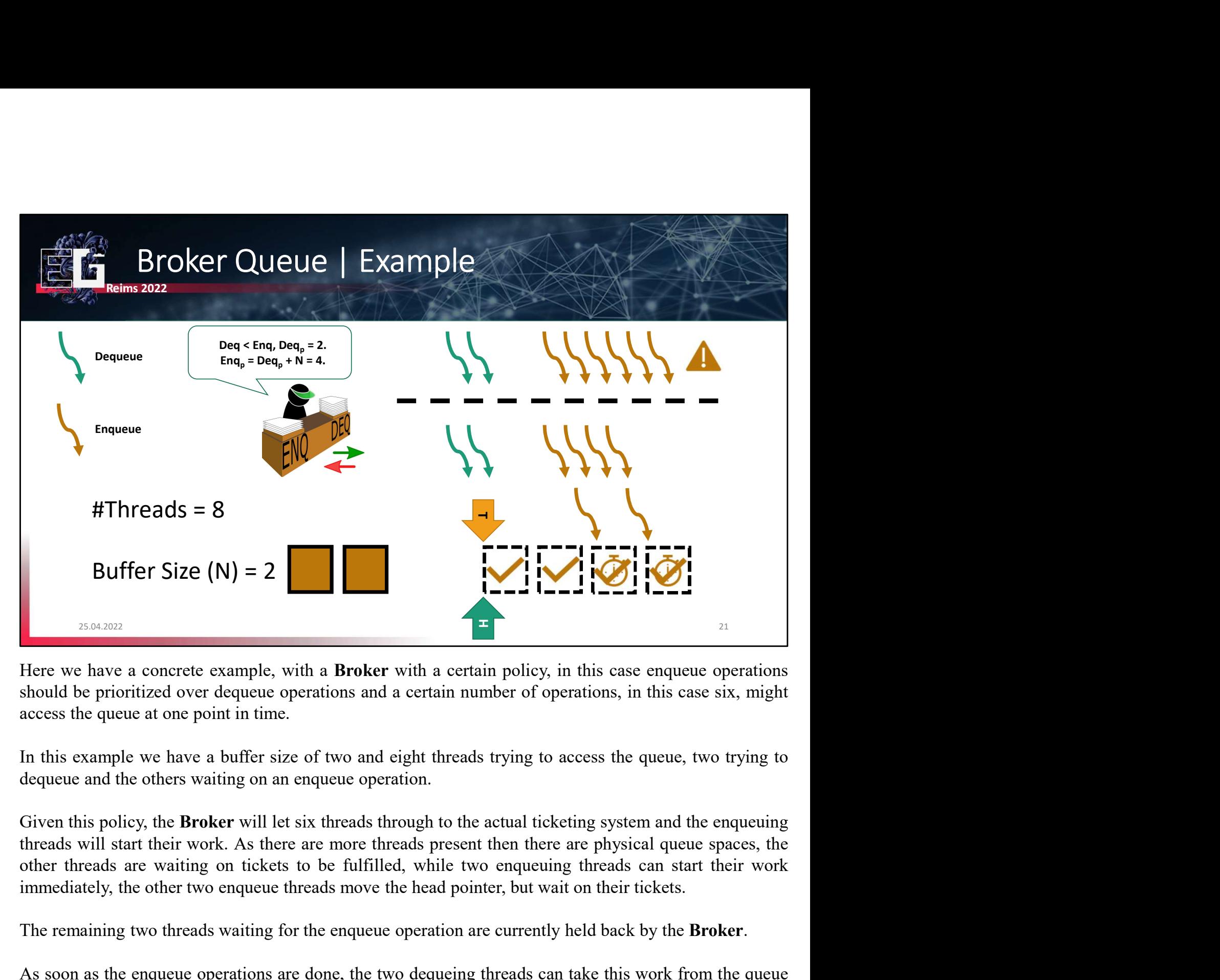

The remaining two threads waiting for the enqueue operation are currently held back by the enduced ware are entire of the entire of the entire of the entire seases we as the enduced be provided by the enduced by the enduc Here we have a concrete example, with a **Broker** with a certain policy, in this case enqueue operations should be prioritized over dequeue operations and a certain number of operations, in this case six, might access the q

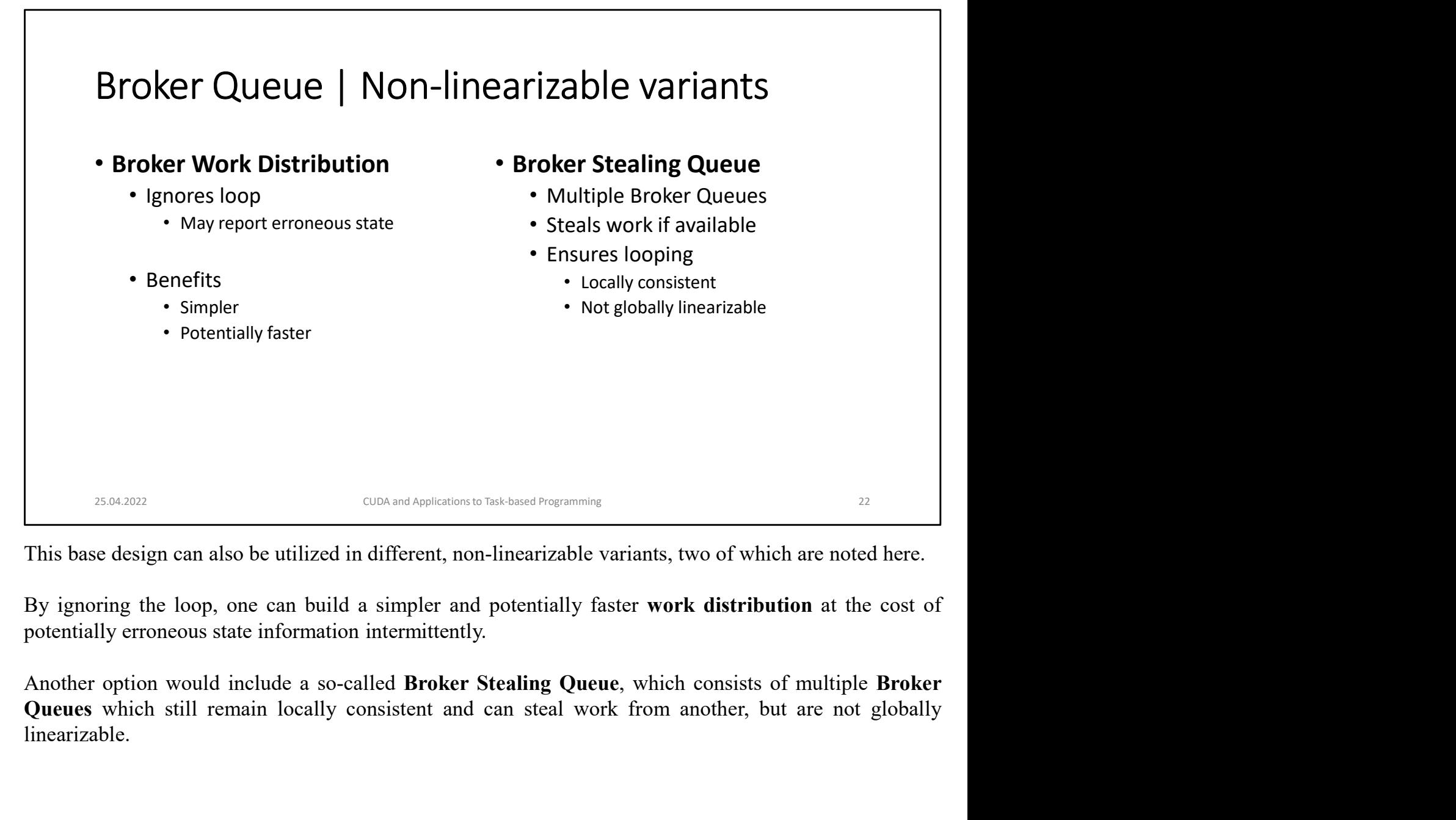

linearizable.

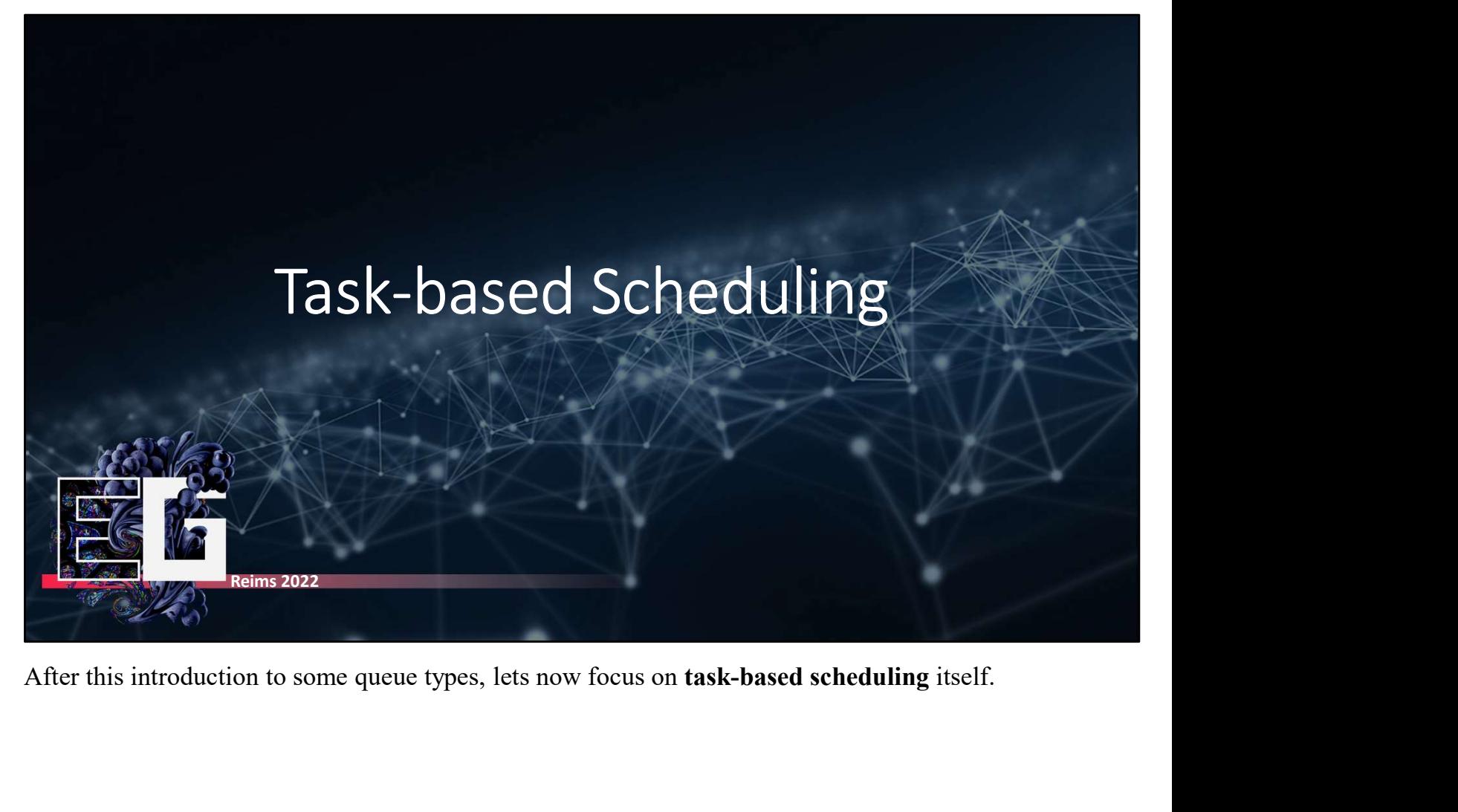

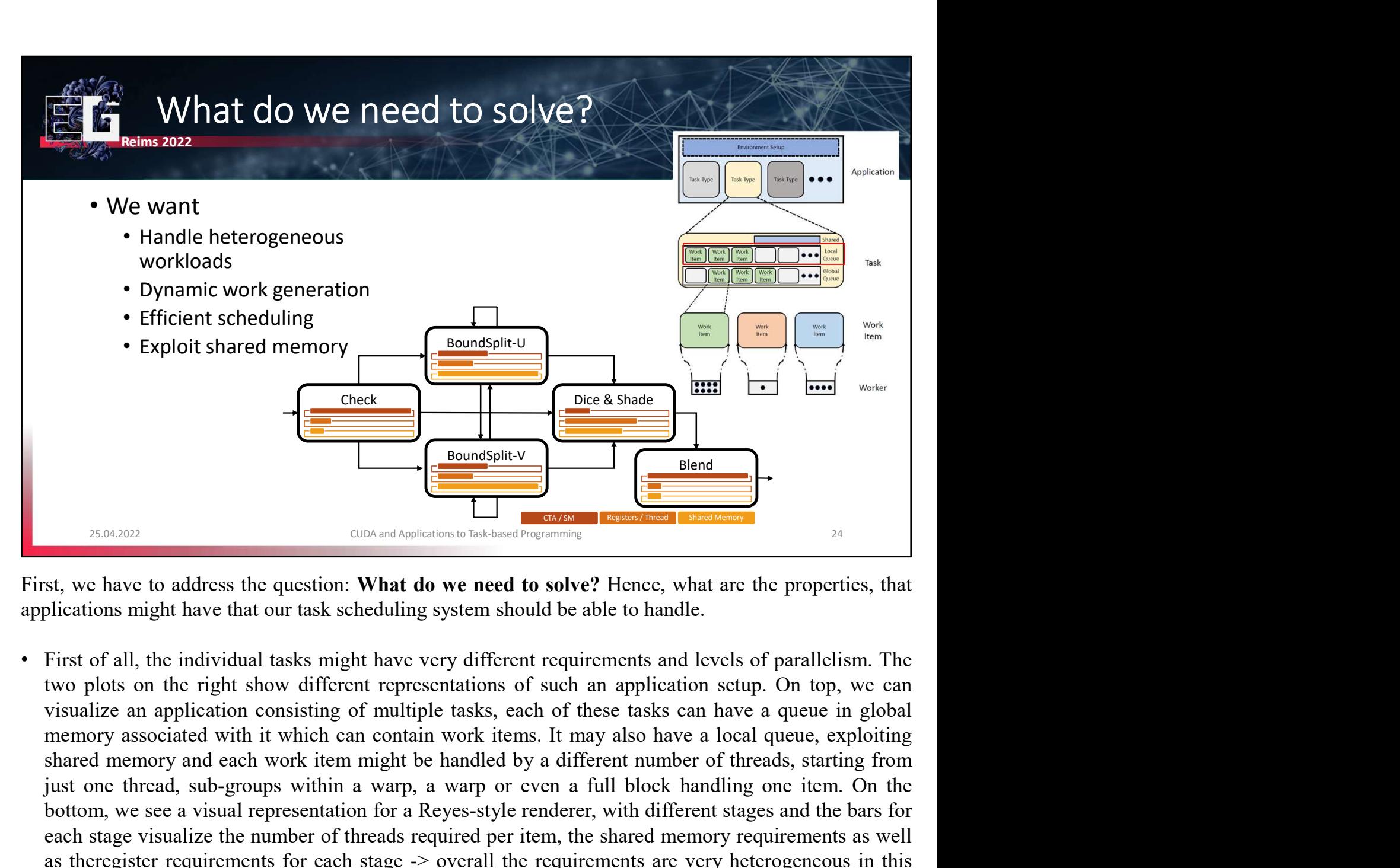

- FOREXT THERE THE CHANGE THE CHANGE CONDITION IS CONSIDERATED TO THE STATE OF A STAGE THANGED TO THE SUPPRESS WITHOUT A WARD USE ON THE SUPPRESS WITHOUT A WARD DURING THE SUPPRESS WITHOUT A THE THAND DURING ONE CHANGED TO Both the method of the state of the state of the state of the state of the state render of the state render of the state render of the state render of the state in the state of  $\frac{1}{2}$  and  $\frac{1}{2}$  and  $\frac{1}{2}$  and  $\$ external state of the number of the number of the number of the number of the number of the number of the number of the number of the number of the number of the number of the number of the number of the number of the numb **Exonormight Content Content Content Content Content Content Content Content Content Content Content Content Content Content Content Content Content Content Content Content Content Content Content Content Content Content** scenario. **First, we have to address the question:** What **do we need to solve?** Hence, what are the properties, that First, we have to address the question: What **do we need to solve?** Hence, what are the properties, that applicati **EXAMPLE THEST CONDURGE CONDURGE THEST CONDURGERS ON THEST AND SURFACT AND SURFACT AND SURFACT SURFACT AND SURFACT UP TO THE THAT OF SURFACT INTO THE THAT OF SURFACT INTO THE THAT OF SURFACT INTO THE THAT OF SURFACT IN A** st, we have to address the question: **What do we need to solve?** Hence, what are the propletications might have that our task scheduling system should be able to handle.<br>First of all, the individual tasks might have very d First, we have to address the question: **What do we need to solve?** Hence, what are the properties, that applications might have that our task scheduling system should be able to handle.<br>
• First of all, the individual tas applications might have that our task scheduling system should be able to handle.<br>
• First of all, the individual tasks might have very different requirements and levels of parallelism. The two plots on the right show diff
- 
- 
- 

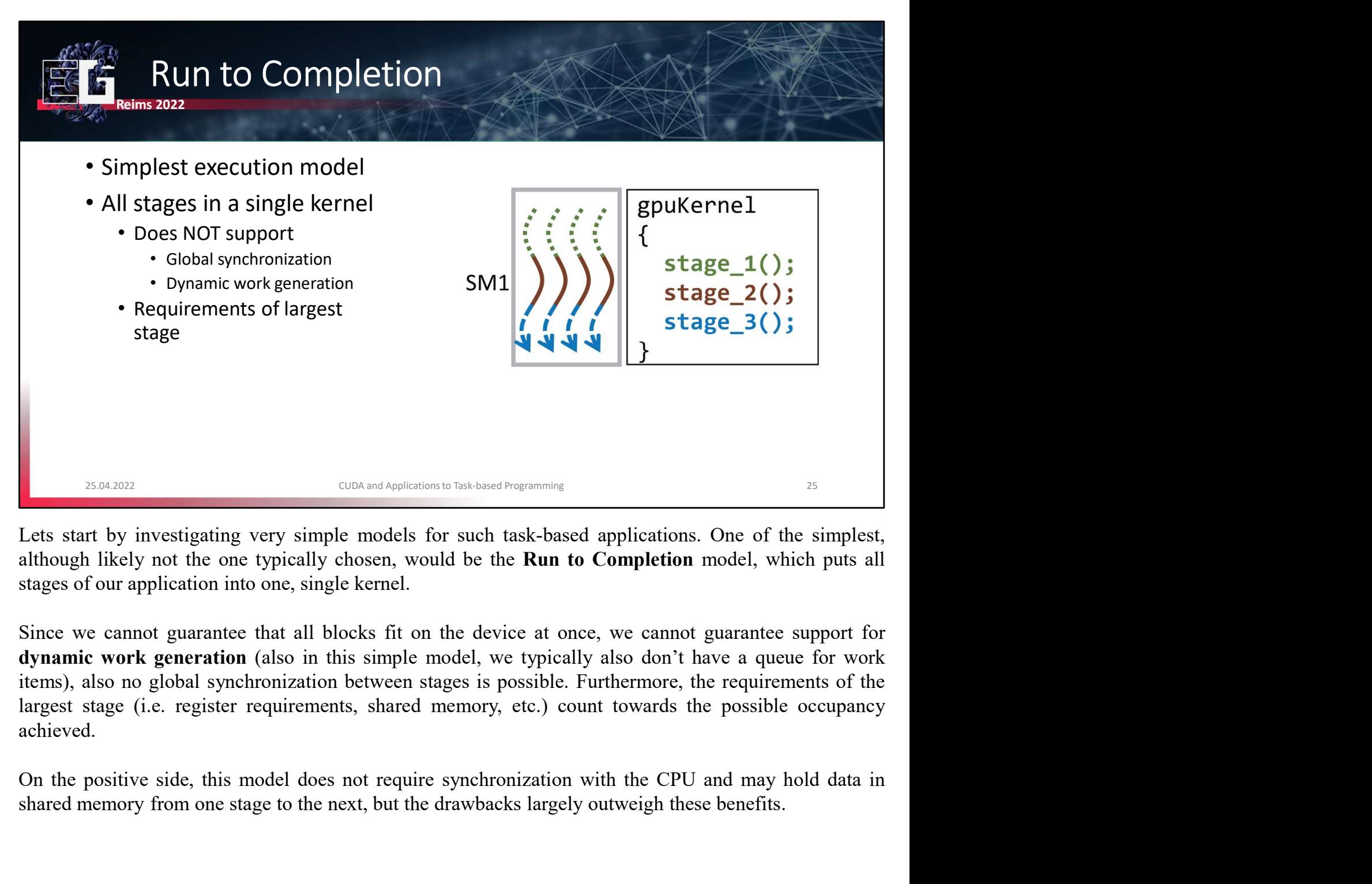

achieved. sta and convention to the based memory in the simulation on the simulations of the simplest, although likely not the one typically chosen, would be the **Run to Completion** model, which puts all stages of our application in

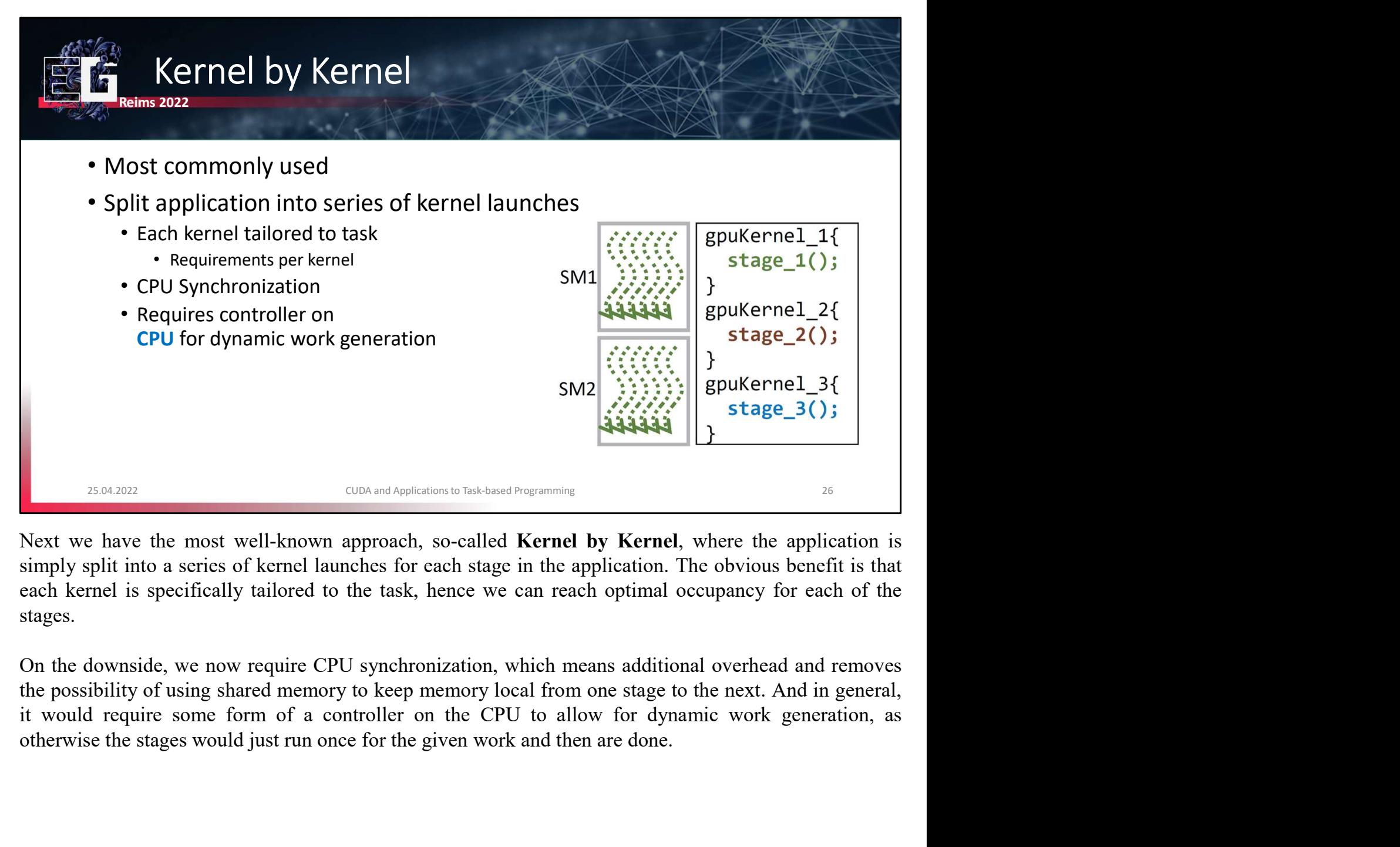

stages.

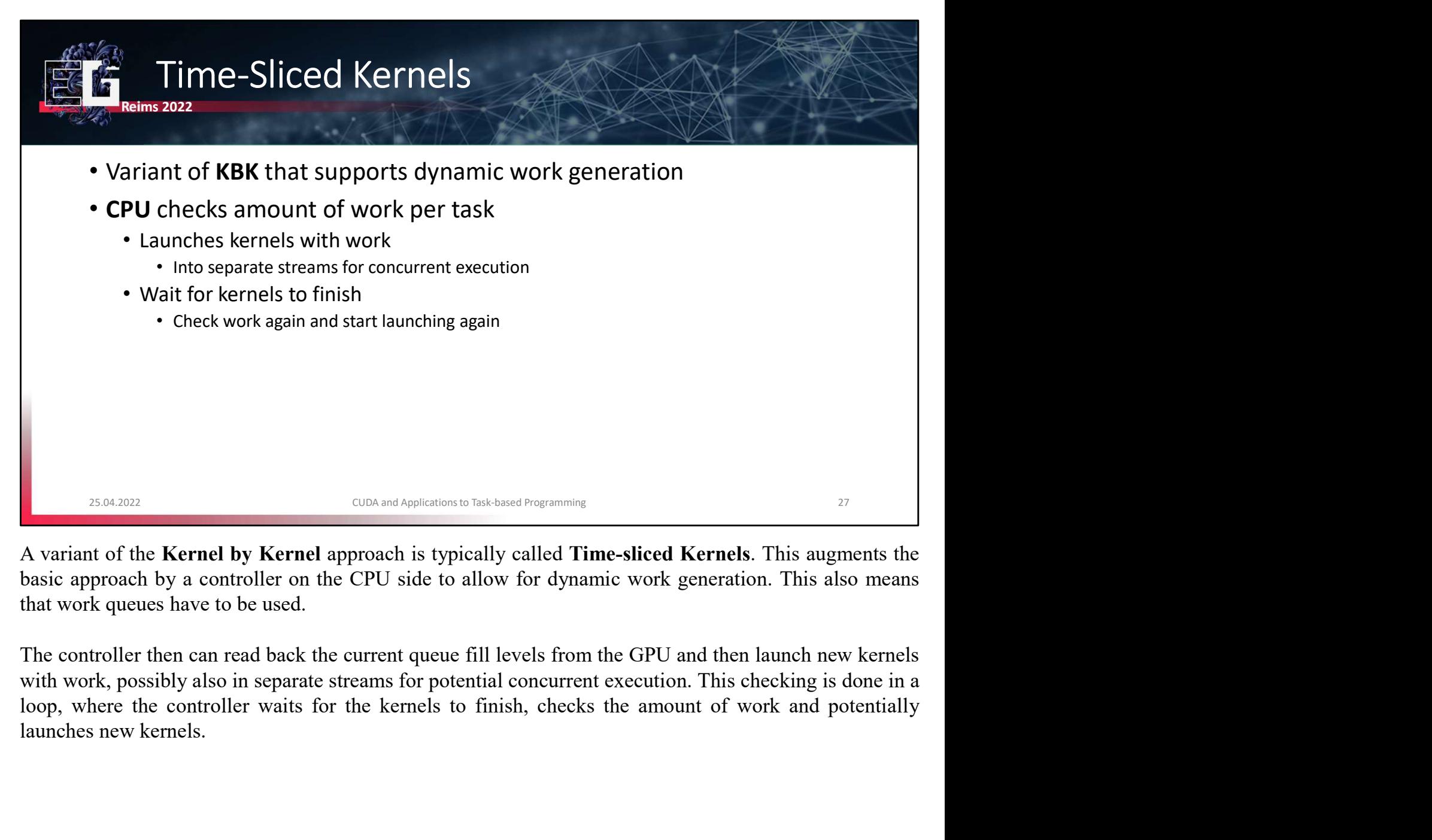

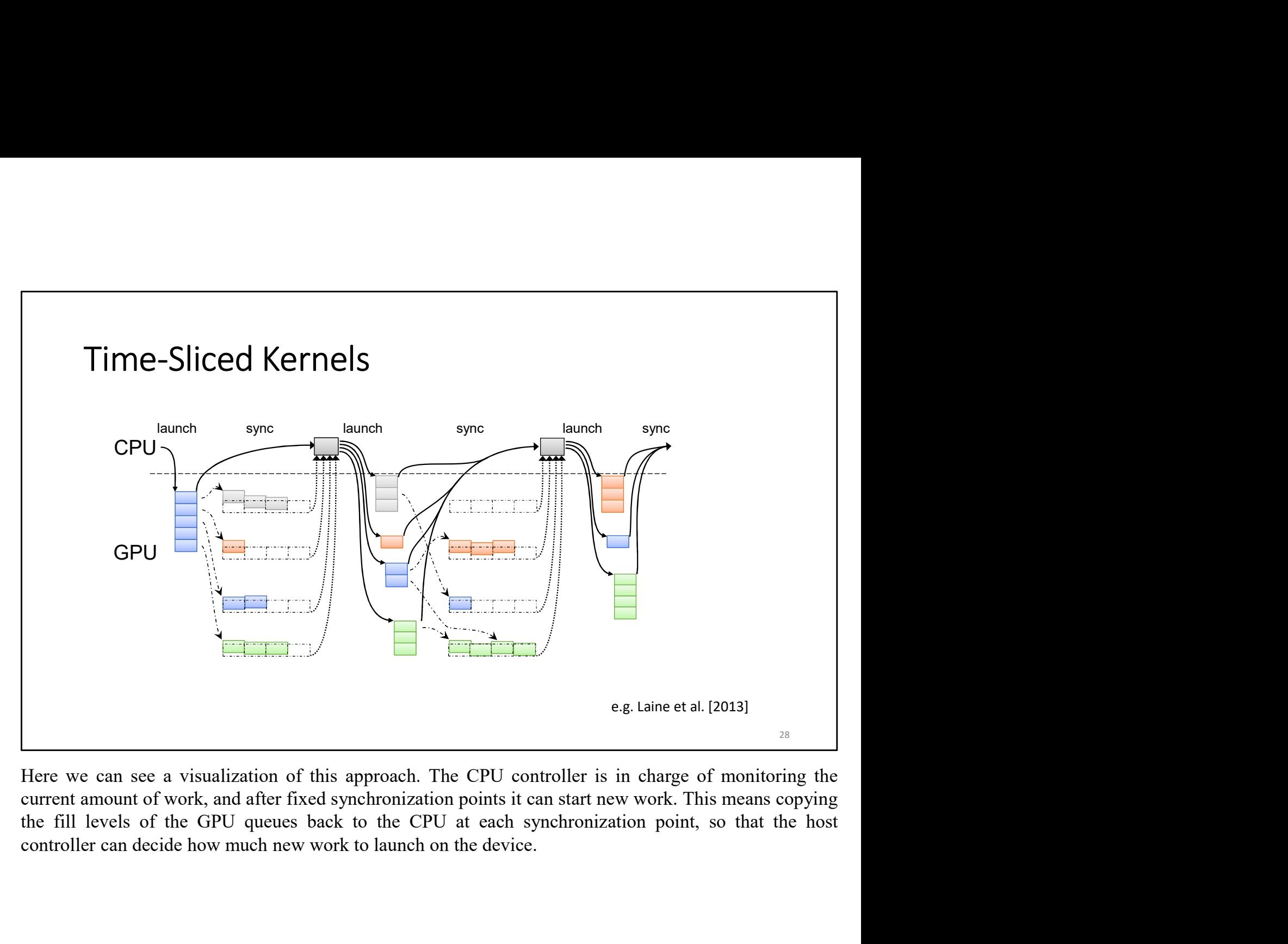

![](_page_29_Figure_0.jpeg)

- 
- 

- 
- 
- -

![](_page_30_Picture_115.jpeg)

![](_page_31_Figure_0.jpeg)

empty.

![](_page_32_Figure_0.jpeg)

![](_page_33_Figure_0.jpeg)

drawbacks:

- 
- 

![](_page_34_Figure_0.jpeg)

![](_page_35_Figure_0.jpeg)

- 
- 
- 

- 
- 
- 

![](_page_36_Picture_112.jpeg)

![](_page_37_Figure_0.jpeg)

![](_page_38_Figure_0.jpeg)

![](_page_39_Figure_0.jpeg)

<sup>25.64,202</sup><br><sup>25.64,202</sub><br>**Example 10**<br>**Example 10**<br>**Example 10**<br>**Example 10**<br>**Example 10**<br>**Example 10**<br>**Example 10**<br>**Example 10**<br>**Example 10**<br>**Example 10**<br>**Example 10**<br>**Example 10**<br>**Example 10**<br>**Example 10**<br>**Example 10**<br>**Ex</sup> Example 1999**<br> **Example 1999**<br> **CInfortunately but expectedly, a full cudaDeviceSynchronize can be quite expensive as it might cause the currently running block to be paused and swapped to global memory. This means that a** 

- 
- 

![](_page_40_Picture_154.jpeg)

![](_page_41_Picture_113.jpeg)

- -
	-
- -

![](_page_42_Figure_0.jpeg)

![](_page_43_Figure_0.jpeg)

- 
- 
- occupancy

- 
- 
- 

![](_page_44_Figure_0.jpeg)

- 
- MegaKernel
- 
- 
- 
- 

![](_page_45_Figure_0.jpeg)

![](_page_46_Picture_0.jpeg)

![](_page_47_Figure_0.jpeg)

![](_page_48_Figure_0.jpeg)

![](_page_49_Figure_0.jpeg)

![](_page_50_Figure_0.jpeg)

![](_page_51_Picture_0.jpeg)

![](_page_52_Figure_0.jpeg)

- 
- 
- 
- 

![](_page_53_Figure_0.jpeg)

![](_page_54_Picture_0.jpeg)

![](_page_55_Picture_0.jpeg)

![](_page_56_Figure_0.jpeg)

vertex-level and primitive-level parallelism.

pipeline.

![](_page_57_Figure_0.jpeg)

![](_page_58_Figure_0.jpeg)

![](_page_59_Figure_0.jpeg)

pipeline architecture for the GPU" at Siggraph'18).

![](_page_60_Figure_0.jpeg)

overall.

![](_page_61_Figure_0.jpeg)

![](_page_62_Picture_0.jpeg)

- 
- 
- 
- 

![](_page_63_Picture_0.jpeg)

- 
- 
- 
- 

![](_page_64_Figure_0.jpeg)

- 
- 
- 
- 
- 
- 
- 
- GPU